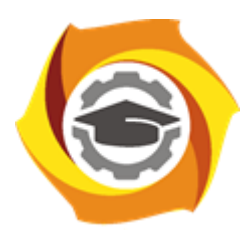

**Негосударственное частное образовательное учреждение высшего образования «Технический университет УГМК»**

# **МЕТОДИЧЕСКИЕ УКАЗАНИЯ К ВЫПОЛНЕНИЮ ЛАБОРАТОРНЫХ РАБОТ ПО ДИСЦИПЛИНЕ ТЕПЛОТЕХНИКА**

**Направление подготовки 22.03.02 Металлургия**

**Профиль подготовки**

**Металлургия цветных металлов**

**Уровень высшего образования Прикладной бакалавриат**

Рассмотрено на заседании кафедры Металлургии Одобрено Методическим советом университета 30 июня 2021 г., протокол № 4

> г. Верхняя Пышма 2021

Задания и методические указания к выполнению лабораторных работ составлены в соответствии с рабочей программой дисциплины «Теплотехника».

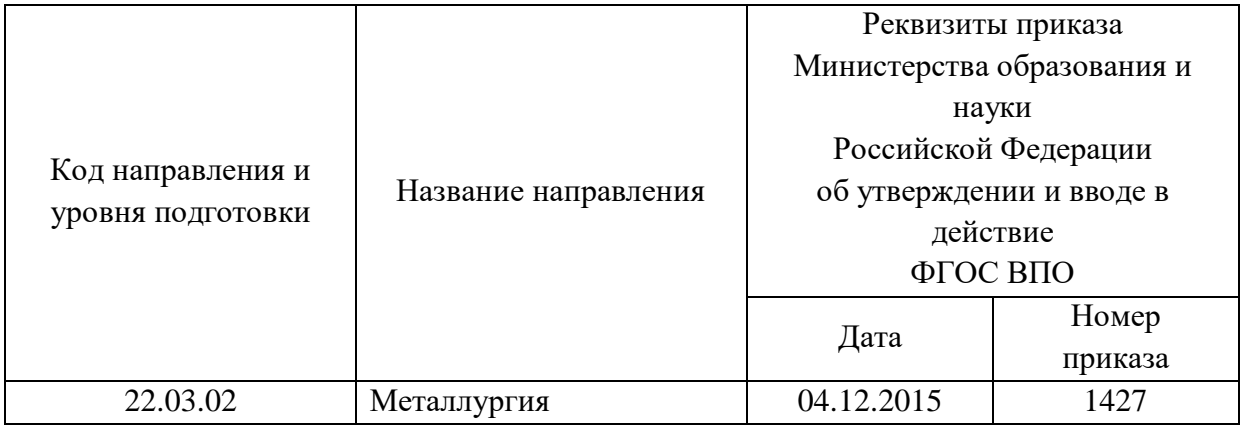

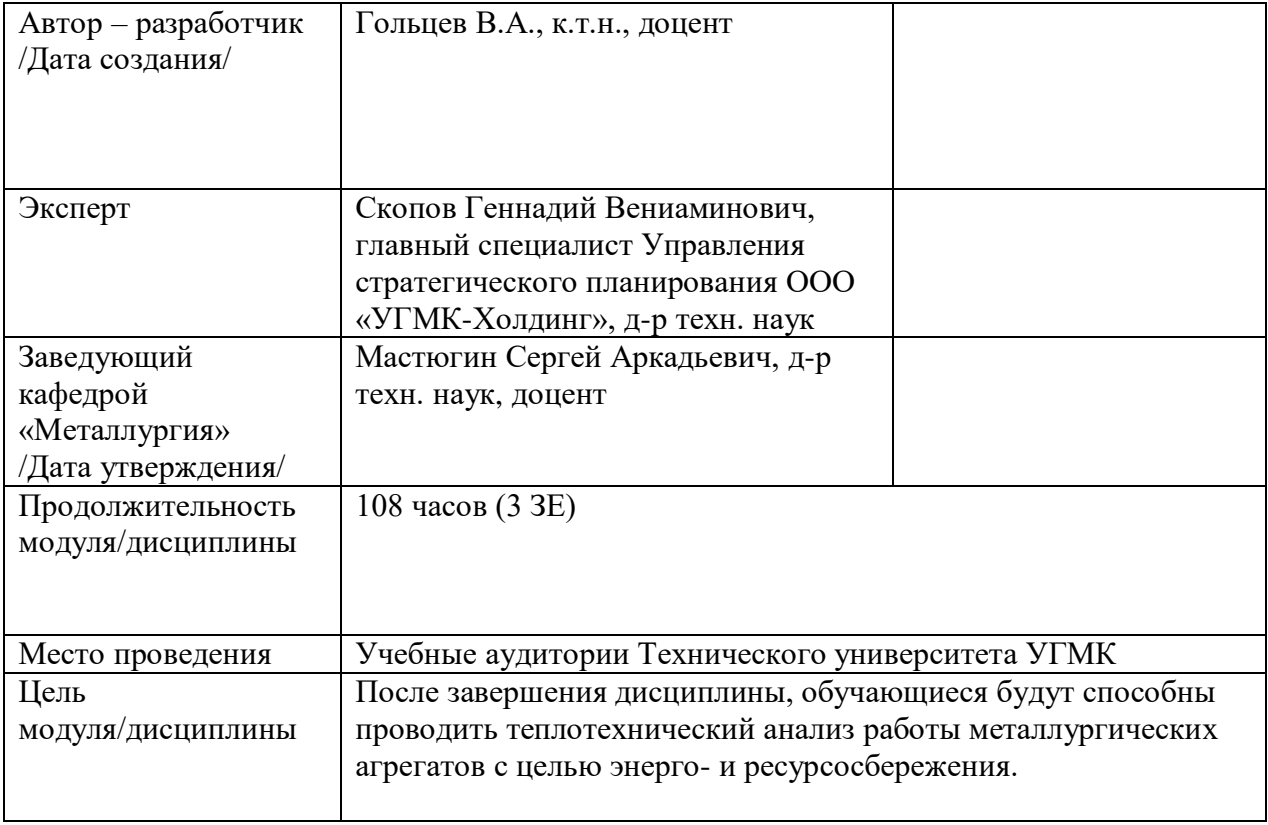

Лабораторные работы по дисциплине «Теплотехника» предусмотрены в объеме 14 часов (очная форма обучения) и в объеме 4 часов (заочная форма обучения). Они имеют целью под руководством преподавателя на практике закрепление обучающимися полученных на лекциях теоретических знаний.

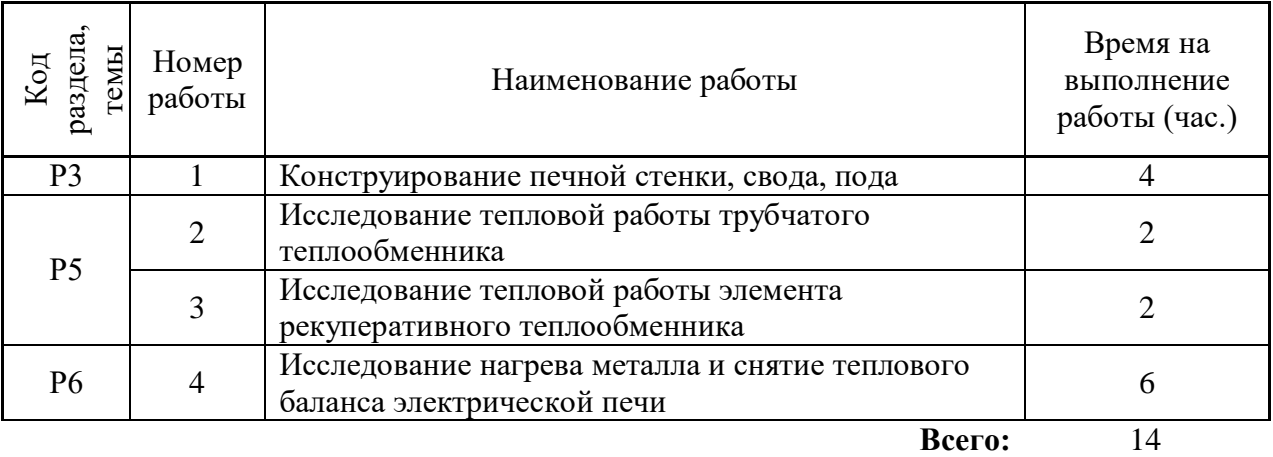

### **Лабораторные работы для очной формы обучения**

# **Лабораторные работы для заочной формы обучения**

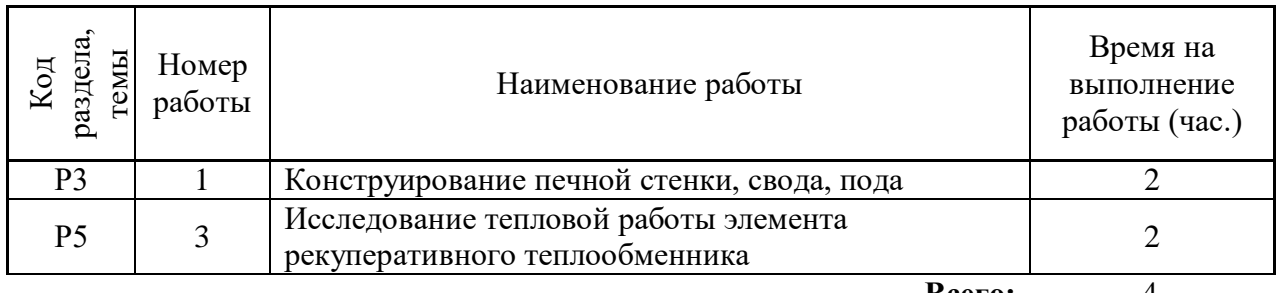

**Всего:** 4

### **ЛАБОРАТОРНАЯ РАБОТА № 1 Конструирование печной стенки, свода, пода**

#### **Цель работы**

Сконструировать и рассчитать печное ограждение (стенку, свод, под) теплотехнического агрегата при известной температуре газов внутри агрегата  $(t_1, {}^{\circ}C)$  и коэффициенте теплоотдачи от газов к стенке  $\alpha_{z1}$ ,  $Br/(M^2·K)$ . Стенка снаружи омывается воздухом с температурой  $t_2$ , °С, а коэффициент теплоотдачи равен  $\alpha_{z2}$ , Bт/(м<sup>2</sup>·K). Определить:

- 1. Плотность теплового потока, коэффициент теплопередачи и полный тепловой поток, теряемый через печное ограждение.
- 2. Температуры по слоям и наружную температуру печного ограждения.

### **Краткие сведения из теории**

Теплопередача – это перенос теплоты от одной среды (рабочее пространство печи – печные газы) к другой среде (окружающее пространство) через разделяющую их твердую перегородку (печную стенку). В случае теплопередачи суммарный процесс переноса теплоты от одной среды к другой складывается из следующих составляющих:

- 1. Перенос теплоты конвекцией и излучением (в общем случае) от первой среды к граничащей с ней твердой поверхностью.
- 2. Перенос теплоты теплопроводностью через стенку.
- 3. Перенос теплоты конвекцией и излучением (в общем случае) от наружной поверхности стенки к другой среде.

Плотность теплового потока в этом случае составит:

$$
q = K_{\Sigma}(t_1 - t_2), \, \text{Br}/\text{M}^2,
$$

(1)

где коэффициент теплопередачи запишем для нашего случая следующим образом

$$
K_{\Sigma} = \frac{1}{\frac{1}{\alpha_{\Sigma 1}} + \Sigma \frac{\delta}{\lambda} + \frac{1}{\alpha_{\Sigma 2}}}, \, \text{Br/(M}^2 \cdot \text{K)}.
$$
 (2)

По условию задачи нам известен коэффициент теплоотдачи от печной среды к внутренней поверхности печной стенки α1. Определим коэффициент теплоотдачи от наружной поверхности стенки к окружающей среде  $\alpha_2$ . Он складывается из конвективной  $\alpha_{\kappa}$  и лучистой  $\alpha_{\text{m}}$  составляющих. Конвективную составляющую определим по эмпирической зависимости:

$$
\alpha_{2\kappa} = k(t_n - t_2)^{0.25}, \ \text{Br}/(\text{M}^2 \cdot \text{K})
$$
 (3)

где k – коэффициент, учитывающий положение поверхности теплоотдачи в пространстве; рекомендуемые значения  $k=2,4$  для вертикальных поверхностей (стены),  $k=3,3$  для горизонтальных, обращенных теплоотдающей поверхностью вверх (своды), k=1,6 для горизонтальных, обращенных теплоотдающей поверхностью вниз (поды); .  $t_n$  – температура внешней поверхности печного ограждения

При определении лучистой составляющей считаем, что площадь излучающей поверхности (рассчитываемой стенки) много меньше, чем площадь окружающих цеховых строений, поэтому учитываем в формуле только степень черноты стенки, заданной по условиям задачи:

$$
\alpha_{\scriptscriptstyle n} = \frac{C_0 \varepsilon [(\frac{T_2}{100})^4 - (\frac{T_1}{100})^4]}{T_2 - T_1}, \quad \text{Br/(M}^2 \cdot \text{K)} \tag{4}
$$

где C<sub>0</sub>=5,67 Bт/(м<sup>2</sup>·K<sup>4</sup>) – коэффициент излучения абсолютно черного тела.

Для подавляющего большинства огнеупорных и теплоизоляционных материалов коэффициент теплопроводности зависит от температуры. При расчетах необходимо подставлять в заданную по условиям задачи зависимость коэффициента теплопроводности среднеарифметическую температуру стенки tср.

Так как коэффициент теплопроводности материала стенки и коэффициент внешней теплоотдачи зависят от температуры, необходимо определить температуры на границе стенки t<sub>1</sub> и t<sub>2</sub>. В свою очередь, температурное поле стенки связано с плотностью теплового потока, проходящего через нее. Поэтому задача определения тепловых потерь и поля температуры в стенке решается методом последовательных приближений (методом итераций).

### **Порядок выполнения лабораторной работы**

Для выполнения лабораторной работы используется пакет прикладных программ. С пользованием ПО проводится расчет тепловых потерь через плоскую многослойную стенку, определения температурного поля в ней и подготовки отчетной документации. ПО позволяет рассмотреть несколько вариантов конструкции огнеупорной стенки и выбрать наиболее рациональный вариант.

Основными возможностями ПО по расчету тепловых потерь через плоскую многослойную стенку являются:

- ‒ ·расчет величины тепловых потерь и плотности теплового потока через стенку (свод, под);
- ‒ ·построение температурного поля в печном ограждении и представление его в табличном и графическом виде;
- ‒ ·работа с базой данных свойств материалов;
- ‒ ·хранение наборов исходных данных в файлах;
- ‒ ·наглядное графическое представление конструкции стенки (свода, пода);
- ‒ ·сравнение результатов расчета для разных наборов данных;
- ‒ ·создание отчетной документации.

Ввод и редактирование исходных данных осуществляется в главном окне программы, которое разделено на две вкладки.

На вкладке "*Слои*" (рисунок 1) осуществляется редактирование слоев стенки. Слева отображается список слоев, а справа - графическое изображение стенки, которое изменяется в зависимости от введенной толщины слоев и положения стенки.

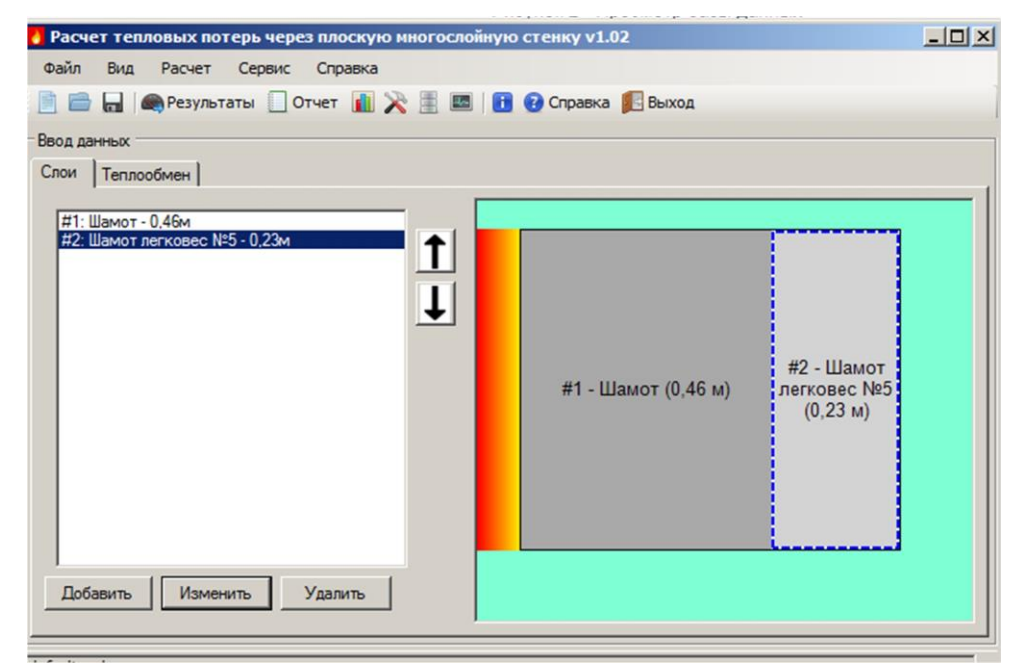

Рисунок 1 ‒ Редактирование слоев стенки

Для добавления нового слоя нажмите кнопку "Добавить". Новый слой появится в конце списка. Для изменения параметров слоя нажмите кнопку "Изменить". В открывшемся диалоговом окне необходимо ввести толщину слоя и задать коэффициенты полинома теплопроводности (формула отображается в окне). Теплопроводность измеряется в Вт/(м\*К), а температура - в градусах Цельсия. Дополнительно можно ввести название (отображается на рисунке в главном окне) и комментарий. Коэффициенты теплопроводности могут вводится вручную или загружаться из базы данных.

Чтобы загрузить коэффициенты теплопроводности из базы данных, нажмите кнопку "Выбрать материал". В открывшемся диалоговом окне (рисунок 2) нужно выбрать из списка материал. В правой части окна отображаются сведения о выбранном материале: название, тип, коэффициенты полинома теплопроводности и кажущаяся плотность (плотность нужна, чтобы отличать различные модификации огнеупоров легковесов с разной пористостью и, соответственно, разной теплопроводностью). Чтобы отфильтровать материалы по категориям, отметьте необходимые пункты в меню "Фильтр". Чтобы загрузить коэффициенты материала, нажмите кнопку "Выбор". Поля ввода коэффициентов заполнятся данными из БД, в поле "Название" будет помещено название материала. При нажатии кнопки "Отмена" окно будет закрыто без загрузки данных из БД.

| Название             | Тип          | Название | Минеральная вата                       |        |  |
|----------------------|--------------|----------|----------------------------------------|--------|--|
| Углеродистый         | Огнеупор     | Тип      |                                        |        |  |
| Хромомагнезит        | Огнеупор     |          | <b>Теплоизоляционный</b>               |        |  |
| Циркон               | Огнеупор     |          |                                        | 0,2    |  |
| Шамот                | Огнеупор     |          | Кажущаяся плотность, г/м3              |        |  |
| Асбестовая крошка    | Теплоизоляци |          |                                        |        |  |
| Асбестовый картон    | Теплоизоляци |          | Коэффициенты полинома теплопроводности |        |  |
| Вермикулитовые плиты | Теплоизоляци |          | 0.05 <br>A                             |        |  |
| Высокоглиноземистый  | Теплоизоляци |          |                                        |        |  |
| Диатомит кирпич      | Теплоизоляци |          | B                                      | 0,006  |  |
| Диатомит порошок     | Теплоизоляци |          | C                                      |        |  |
| Линас легковес №1    | Теплоизоляци |          |                                        | 10     |  |
| Линас легковес №2    | Теплоизоляци |          |                                        |        |  |
| Каолиновая вата      | Теплоизоляци |          |                                        |        |  |
| Минеральная вата     | Теплоизоляци |          |                                        |        |  |
| Минеральный войлок   | Теплоизоляци |          |                                        |        |  |
| Плиты из каолиновой  | Теплоизоляци |          |                                        |        |  |
| Совелитовые плиты    | Теплоизоляци |          |                                        |        |  |
| Шамот легковес №1    | Теплоизоляци |          |                                        |        |  |
| Шамот легковес №2    | Теплоизоляци |          |                                        |        |  |
| Шамот легковес №3    | Теплоизоляци |          |                                        |        |  |
| Шамот легковес №4    | Теплоизоляци |          |                                        |        |  |
| Шамот легковес №5    | Теплоизоляци |          |                                        |        |  |
| Шлаковата            | Теплоизоляци |          | Выбор                                  | Отмена |  |

Рисунок 2 – Просмотр базы данных

Для удаления слоя нужно выделить его (выбрать в списке или щелкнуть левой кнопкой по изображению слоя на рисунке) и нажать кнопку "Удалить".

Для изменения порядка слоев необходимо выделить слой и нажать кнопку с изображением стрелки вверх или вниз.

Также для редактирования данных слоев можно использовать контекстное меню, которое вызывается щелчком правой кнопкой по изображению слоя на рисунке.

На вкладке "*Теплообмен*" (рисунок 3) настраиваются параметры теплообмена: степень черноты внешней стенки, температура в рабочем пространстве и другие, а также выбирается тип поверхности (вертикальная стенка, свод или под). Обратите внимание, что если вводится неправильное значение параметра или текст вместо числа, то при попытке

выхода из поля ввода будет выведено сообщение об ошибке и восстановлено предыдущее значение.

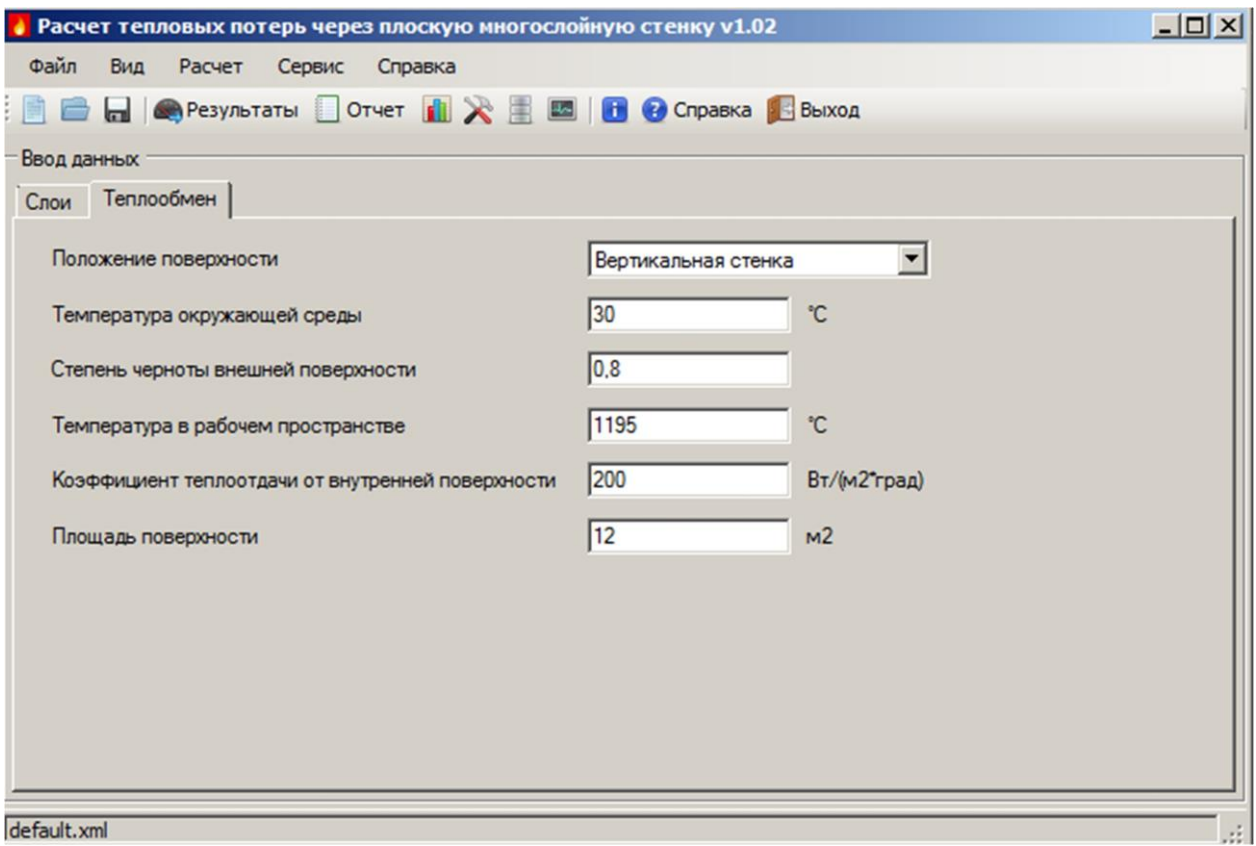

Рисунок 3 ‒ Редактирование параметров теплообмена

При вызове команды "Просмотр результатов"производится расчет и открывается новое окно для отображения результатов (рисунок 4). Оно имеет три вкладки:

*Вкладка "Общие показатели"*. Содержит значения расчетных величин: тепловые потери, плотность теплового потока, коэффициент теплоотдачи и температура внешней стенки; а также таблицу максимальных температур слоев.

*Вкладка "Тепловая карта"*. Содержит графическое представление температурного поля различными оттенками цвета. Тепловая карта строится как градиентые переходы между тремя опорными точками, отображаемыми на легенде. Кнопка "Сохранить" позволяет сохранить ее изображение в графический файл в формате portable network graphics (PNG).

*Вкладка "График температуры"*. Содержит представление температурного поля в виде графика в координатах "температура" - "толщина". Кнопка "Настроить" позволяет настроить внешний вид графика, а кнопка "Сохранить" позволяет сохранить его в файл.

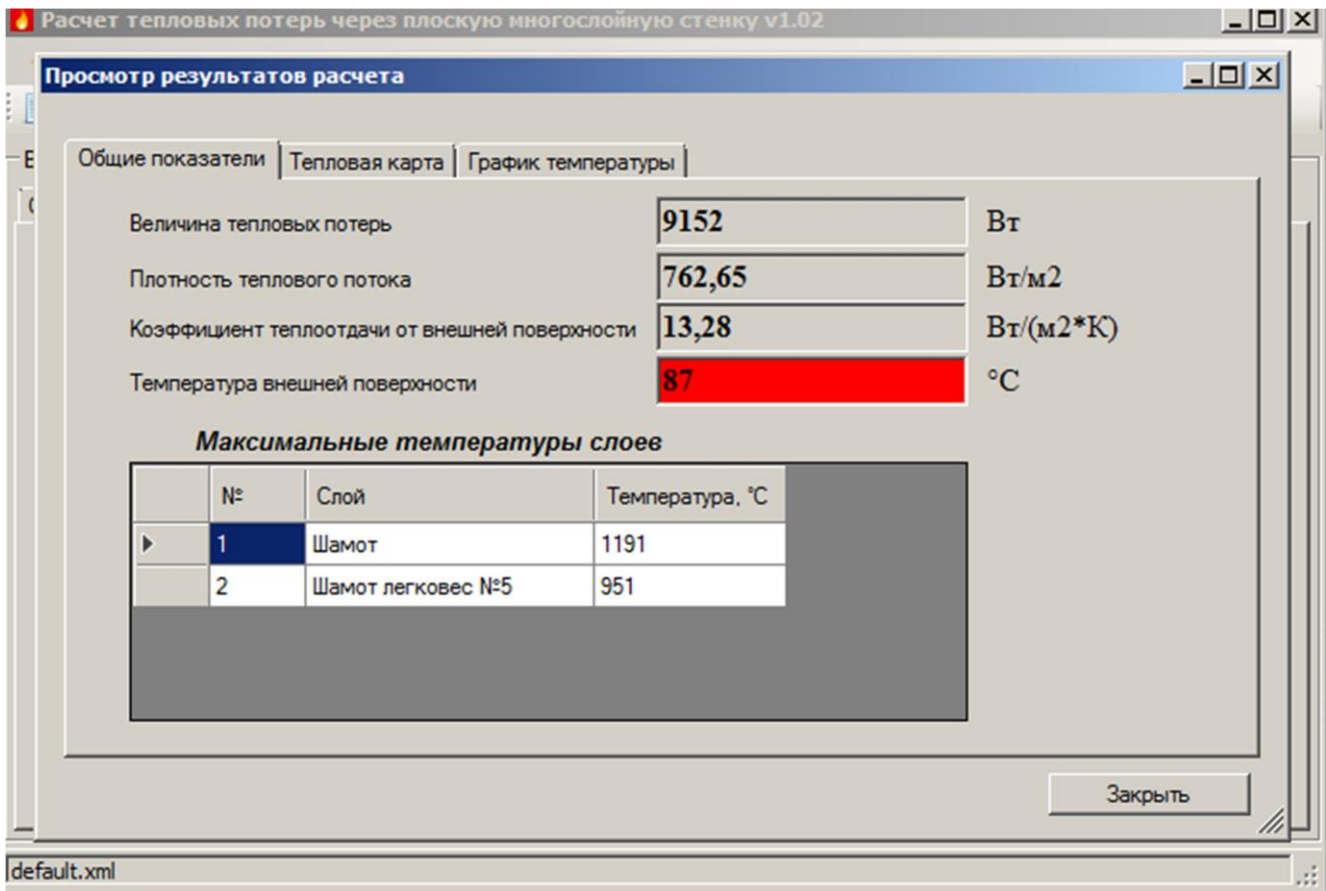

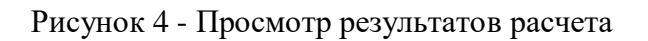

### Команда "Отчет"

С помощью этой команды вызывается окно предварительного просмотра отчета. Для отображения параметров отчета надо настроить показатели, которые будут отображатся в отчете при помощи пункта "Настройка" - "Содержание отчета". При выборе этого пункта откроется новое окно программы "Настройка содержания отчета", в котором при расставлении галочек пользователю можно выбрать необходимые для отчета пункты и нажать кнопку "ОК". В отчет могут быть включены исходные данные, результаты расчета и график распределения температур по толщине стенки.

После выбора всех необходимых для отчета параметров в окне предварительного просмотра отобразится отчет. Для вывода отчета на печать необходимо выбрать пункт меню "Файл" - "Печать", в открывшемся окне необходимо выбрать принтер. Для экспорта отчета нужно выбрать команду "Файл" - "Экспорт" и в открывшемся окне указать тип файла и выбрать папку для его размещения. Можно экспортировать в форматы: Документ Microsoft Office (DOC), Книга Microsoft Excel (XLS), Формат переносимого документа (PDF).

*Примечание.* Для возможности предварительного просмотра отчетов на компьютере должен быть установлен компонент Microsoft ReportViewer. Если этот компонент не установлен, можно отключить использование ReportViewer в настройках; при этом нажатие кнопки "Отчет" будет открывать диалог сохранения отчета в виде простого текста без предварительного просмотра.

Команда "Сравнение результатов"

Эта функция позволяет сравнить результаты расчета для нескольких xml-файлов исходных данных. В окне "Выбор файлов" выберите два или более файлов с помощью кнопок "Добавить файлы", "Добавить каталог" и нажмите "ОК". В окне сравнения результатов имеются три вкладки

*Вкладка "Таблица"*. Содержит сводную таблицу результатов расчета со значениями тепловых потерь.

*Вкладка "Диаграмма"*. Содержит столбчатую диаграмму, демонстрирующую соотношение тепловых потерь для разных вариантов исходных данных.

*Вкладка "Анализ"*. Отображает максимальные и минимальные значения тепловых потерь из всех выбранных файлов.

Обратите внимание, что для того, чтобы отличать варианты данных друг от друга, используется название файла, задаваемое через команду "Файл" - "Свойства". Это название отображается в таблице и легенде диаграммы.

### **Содержание отчета по лабораторной работе**

Отчет по лабораторной работе должен содержать:

- 1. Формулировку цели работы.
- 2. Краткие сведения из теории, основные расчетные формулы.
- 3. Результаты расчетов
- 4. Итоговую таблицу, содержащую результаты подбора различных сочетаний огнеупоров для минимизации тепловых потерь через печные ограждения.
- 5. Графики распределения температур по толщине печных ограждений.
- 6. Выводы по работе.

### **ВИРТУАЛЬНАЯ ЛАБОРАТОРНАЯ РАБОТА № 2 Исследование тепловой работы элемента рекуперативного теплообменника**

### **Цель работы**

**Целью работы** является изучение тепловой работы элемента (трубы) рекуперативного теплообменника при различных схемах течения теплоносителя – прямоточном и противоточном движении.

Задачи работы:

- 1. Расчет коэффициента теплопередачи при движении газообразной среды (воздуха) в теплообменнике типа «труба в трубе».
- 2. Сравнение интенсивности передачи теплоты при различных схемах движения теплоносителя – прямотоке и противотоке.

#### **Краткие сведения из теории**

Теплообменными называют аппараты, предназначенные для передачи теплоты от одного теплоносителя к другому. Один из теплоносителей теплообменника имеет более высокую температуру (греющая среда), другой – более низкую (нагреваемая среда). Теплообменники нашли широкое распространение в различных отраслях промышленности: теплоэнергетике, металлургии, машиностроении, на транспорте и в быту. Существует чрезвычайно много различных конструкций этих аппаратов, которые применяют в технологических процессах нагрева, охлаждения, кипения и конденсации, плавления и т.д. Для большинства теплообменников характерна стенка, разделяющая греющую и нагреваемую среды. Вначале рассмотрим возможные схемы движения теплоносителей в таких аппаратах.

### *Схемы движения теплоносителей в теплообменных аппаратах*

Тепловая работа теплообменных аппаратов будет в первую очередь определяться схемой движения теплоносителей в нем. Наиболее распространенная схема – противоточная, когда горячий (теплоноситель 1) и холодный (теплоноситель 2) потоки движутся навстречу друг другу (рисунок 1). Начало теплообменника всегда связывают с местом

ввода горячего теплоносителя (температура <sup>t<sub>∂)</sub>. По мере движения вдоль поверхности</sup>

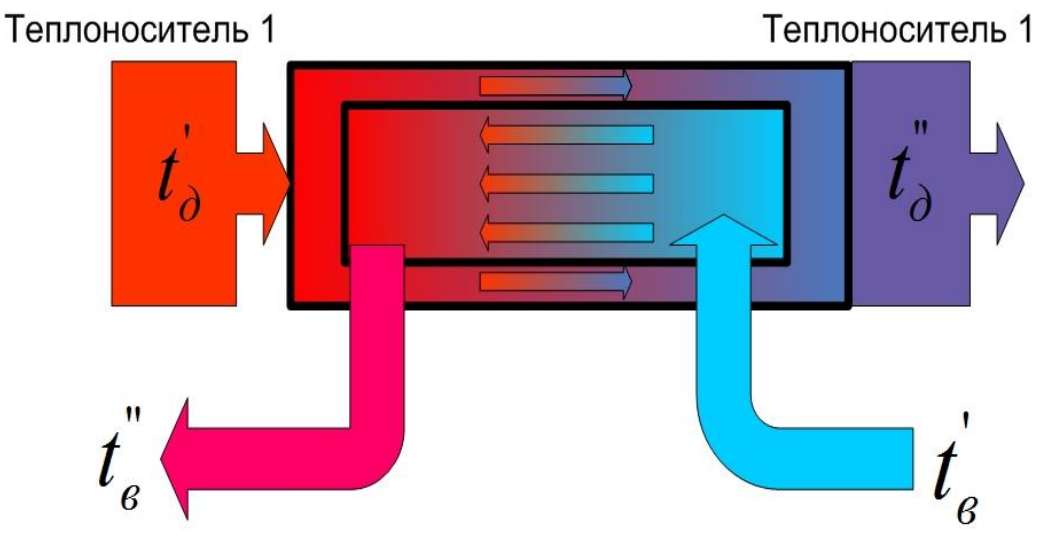

Рисунок 1 - Противоточная схема движения теплоносителей в теплообменных аппаратах

теплообмена он остывает и покидает аппарат с температурой *д t* . Холодный теплоноситель при движении вдоль той же теплообменной поверхности во встречном направлении

нагревается от температуры <sup>t</sup><sub>6</sub> до температуры <sup>t</sup><sub>6</sub>. Теплоносители при движении внутри корпуса аппарата не смешиваются друг с другом, так как они разделены плотной стенкой.

Особое значение имеет и величина теплоемкости греющего и нагреваемого потоков  $W_{\delta}$  и

 $^{W_{e}}$ , Bт/К:  $W^{}_{\partial} = c^{}_{\partial} V^{}_{\partial} ; W^{}_{\sigma} = c^{}_{\sigma} V^{}_{\sigma} ,$ 

где *с<sub>∂</sub>, с<sub>в</sub> –* теплоемкость теплоносителей 1 и 2, Дж/(м<sup>3.</sup>К); <sup>V</sup>, <sup>V</sup>, — расход теплоносителей 1 и 2, м<sup>3</sup>/с.

При условии  $W_0 = W_s$ ; $c_0 V_0 = c_s V_s$  разность температур между теплоносителями остается постоянной по всей длине теплообменника. Изменение температур теплоносителей и стенки для противотока при равных друг другу теплоемкостях потоков горячего и холодного теплоносителей приведено на рисунке 2.

Если  $W_{\partial} > W_{\beta}$ ;  $c_{\partial} V_{\partial} > c_{\beta} V_{\beta}$ (теплоемкость потока горячего теплоносителя больше теплоемкости потока холодного) в пределе (недостижимом для реальных условий) холодный теплоноситель можно нагреть до температуры горячего, а к.п.д. аппарата *η*

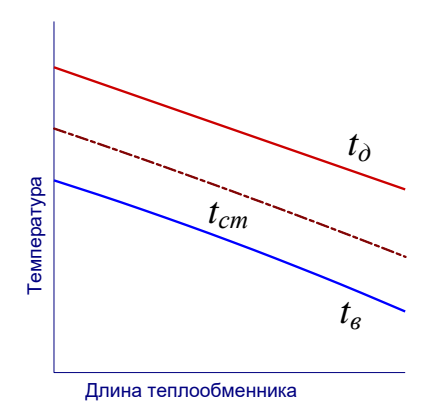

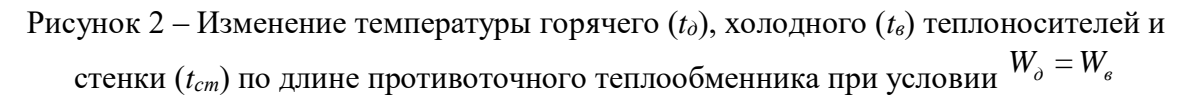

$$
\eta = \frac{W_{\scriptscriptstyle e} t_{\scriptscriptstyle e}^{\scriptscriptstyle\prime}}{W_{\scriptscriptstyle o} t_{\scriptscriptstyle o}^{\scriptscriptstyle\prime}}.
$$

составит Такое соотношение теплоемкостей потоков теплоносителей наиболее характерно для рекуперативных теплообменников для подогрева воздуха за счет теплоты продуктов сгорания. Преимуществом этого варианта является высокая температура нагрева холодного теплоносителя, а недостатком - высокая температура стенки. Температурные кривые, характерные для этого случая, приведены на рисунке 3.

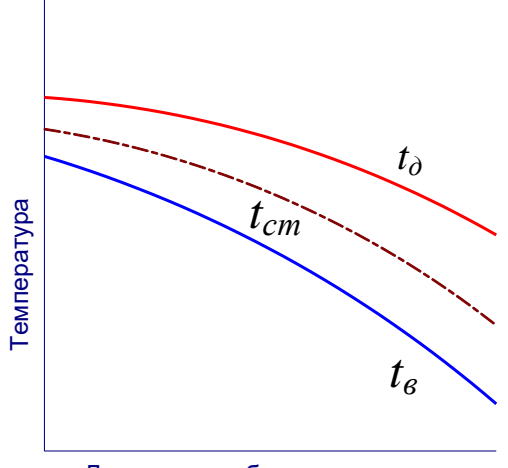

Длина теплообменника

Рисунок 3 – Изменение температуры горячего  $(t_0)$ , холодного  $(t_6)$  теплоносителей и  $\sigma$ стенки ( $t_{cm}$ ) по длине противоточного теплообменника при условии  $W_{\delta}>W_{\delta}$ 

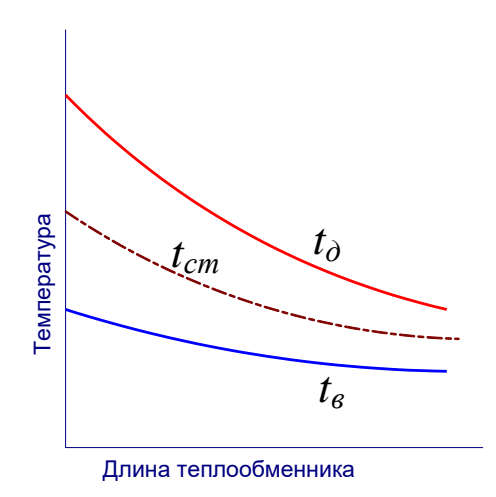

Рисунок 4 – Изменение температуры горячего  $(t_0)$ , холодного  $(t_6)$  теплоносителей и  $\sigma$ стенки ( $t_{cm}$ ) по длине противоточного теплообменника при условии  $W_{\delta} < W_{\delta}$ 

Анализируя третий возможный случай соотношения теплоемкостей греющего и нагреваемого потоков, когда  $W_{\delta} < W_{s}$ ; $c_{\delta}V_{\delta} < c_{s}V_{s}$ , к.п.д. теплообменника в теории может достигнуть значения в 100%. Преимуществом этой схемы является высокий КПД и более низкая температура стенки, чем в предыдущем варианте соотношения теплоемкостей потоков теплоносителей. Изменение температур теплоносителей и стенки теплообменника, характерные для этого случая, приведены на рисунке 4.

Рассмотрим прямоточную схему движения теплоносителей в теплообменном аппарате (рисунок 5).

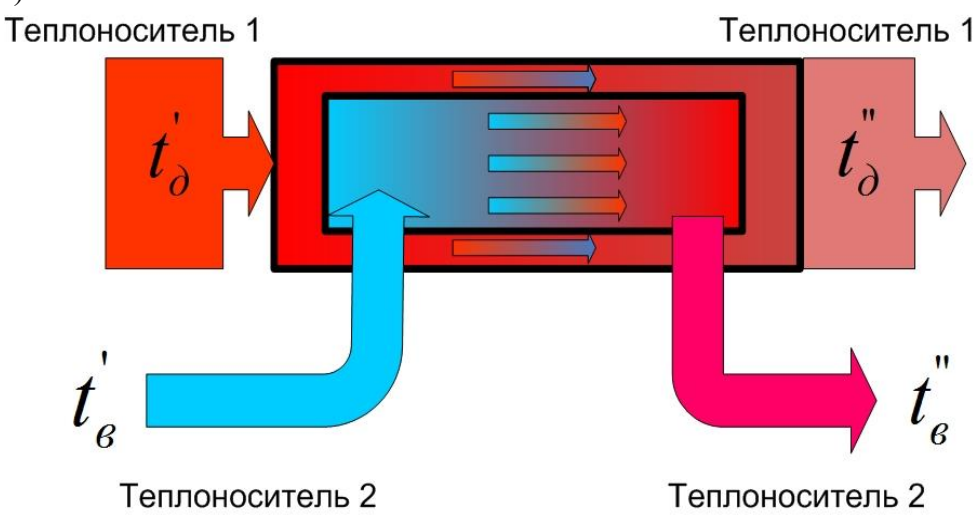

Рисунок 5 – Прямоточная схема движения теплоносителей в теплообменных аппаратах

В этом случае реализуется параллельное движение потоков греющей и нагреваемой сред в аппарате. Необходимо отметить, что в случае прямотока так же, как и для противотока, положение температурных кривых на графике зависит от соотношения теплоемкостей потоков греющей и нагреваемой сред (рисунок 6).

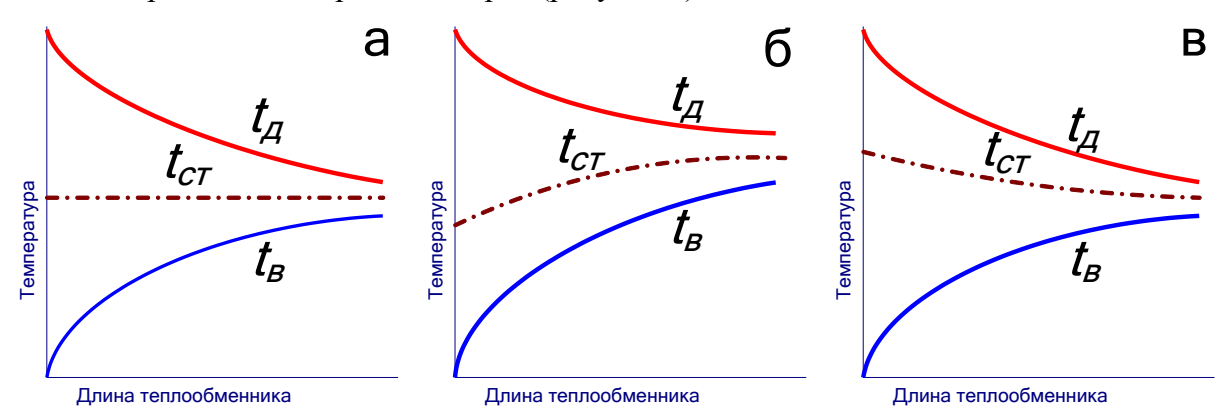

Рисунок 6 – Изменение температуры горячего  $(t_0)$ , холодного  $(t_6)$  теплоносителей и стенки (*tст*) по длине противоточного теплообменника при условии

$$
W_{{\scriptscriptstyle \partial}} = W_{{\!\scriptscriptstyle \infty}\,( {\bf a} )},\; W_{{\scriptscriptstyle \partial}} < W_{{\!\scriptscriptstyle \infty}\,( {\bf 6} )\, \, {\bf n}}\; W_{{\scriptscriptstyle \partial}} > W_{{\!\scriptscriptstyle \infty}\,( {\bf B} )}
$$

В технике теплообмен между двумя движущимися теплоносителями через разделяющую их твёрдую стенку называют теплопередачей. Обычно он включает в себя три взаимосвязанных процесса:

- отдачу теплоты от горячего теплоносителя к стенке;
- передачу теплоты теплопроводность через стенку;
- теплоотдачу от стенки к холодному теплоносителю.

Уравнение теплопередачи связывает тепловой поток *Q* c площадью теплообменной поверхности  $F$ , м<sup>2</sup>, коэффициентом теплопередачи  $k$ ,  $Br/(M^2·K)$  и средним температурным напором  $\Delta t$  (разностью между температурами теплоносителей) в теплообменнике:  $Q = k\overline{\Delta t}F$ 

У теплообменного аппарата, моделируемого в этой виртуальной лабораторной работе, для внутренней трубы выполняется условие, согласно которому отношение ее наружного

диаметра к внутреннему меньше двух, поэтому коэффициент теплопередачи рассчитывают по формуле теплопередачи для плоской стенки:

$$
k = \frac{1}{\frac{1}{\alpha_1} + \frac{\delta}{\lambda} + \frac{1}{\alpha_2}},\tag{1}
$$

где  $\alpha_1$  – коэффициент теплоотдачи от горячего теплоносителя к стенке,  $Br/(M^2\cdot K);$ 

– толщина стенки, м;

 $\lambda$  – коэффициент теплопроводности материала стенки,  $Br/(M·K)$ ;

 $\alpha_2$  – коэффициент теплоотдачи от стенки к холодному теплоносителю,  $Br/(M^2 \cdot K)$ .

Так как толщина трубы  $\delta$  невелика, а коэффициент теплопроводности материала высок, при расчете коэффициента теплопередачи пренебрегаем термическим сопротивлением

$$
CTEHKH: \frac{\delta}{\lambda} = 0.
$$

Коэффициенты теплоотдачи  $\alpha_1$  и  $\alpha_2$  рассчитывают по критериальным уравнениям для вынужденного движения среды в трубах и каналах. При движении жидкостей и газов в трубах и каналах форма критериального уравнения зависит от режима движения среды. В общем случае оно имеет вид:

$$
Nu = f(Gr, Re, Pr...),
$$
 (2)

где *Nu, Gr, Re,* Pr – числа подобия Нуссельта, Грасгофа, Рейнольдса и Прандтля соответственно.

Число подобия Нуссельта

$$
Nu = \frac{\alpha d}{\lambda},\tag{3}
$$

где — коэффициент теплоотдачи, Вт/(м<sup>2</sup>·K);

*<sup>d</sup>* – определяющий (характерный) размер, м;

 $\lambda$  – коэффициент теплопроводности среды,  $Br/(M·K)$ .

Знание числа подобия Нуссельта позволяет определить коэффициент теплоотдачи конвекцией при любом режиме движения:

$$
\alpha = \frac{Nu \cdot \lambda}{d} \,. \tag{4}
$$

Число подобия Грасгофа

$$
Gr = \frac{gd^3}{v^2} \beta \quad \Delta T \,, \tag{5}
$$

где  $g = 9,81$  м/с<sup>2</sup> – ускорение свободного падения;  $v -$ коэффициент кинематической вязкости текучей среды, м<sup>2</sup>/с;  $d$  – определяющий (характерный) размер, м;  $\beta$  – коэффициент объемного расширения среды, 1/K; *T* – разность температур между стенкой и средой, К. Газы, находящихся в условиях невысоких температур и давлений,

можно считать идеальными. Поэтому в расчетах используем  $\beta = \frac{1}{273}$  $\beta = \frac{1}{252}$ , 1/K.

Число подобия Рейнольдса

$$
\text{Re} = \frac{w}{\nu},\tag{6}
$$

где  $w$  – скорость движения среды, м/с;  $d$  – определяющий (характерный) размер, м;  $v$  – коэффициент кинематической вязкости текучей среды, м<sup>2</sup>/с.

Число подобия Прандтля

$$
\Pr = \frac{V}{a},\tag{7}
$$

где  $V$  – коэффициент кинематической вязкости текучей среды, м<sup>2</sup>/с;  $a$  – коэффициент температуропроводности среды, м $^{2}/\mathrm{c}$ .

При движении текучих сред в трубах и каналах выделяют ламинарный (Re≤2300), развитый турбулентный (Re≥10000) и переходный от ламинарного к турбулентному (2300< Re < 10000) режимы течения.

Число подобия Нуссельта при ламинарном режиме течения (Re≤2300) может быть рассчитано как функция других чисел подобия по критериальному уравнению, полученному М. А. Михеевым:

$$
Nu = 0.15 \text{Re}^{0.33} \text{Pr}^{0.33} (Gr \text{Pr})^{0.1} \varepsilon_l.
$$
 (8)

Поправочный коэффициент  $\varepsilon_{_l}$ , учитывающий влияние на теплоотдачу гидродинамической стабилизации потока на начальном участке теплообмена, можно определить по данным таблицы 1 при отношении длины трубопровода <sup>l<sub>mp</sup> к ее диаметру</sup></sub>  $d_{mp}$  менее 50. Если  $l_{mp}/d_{mp} \geq 50$ ,  $\varepsilon_l = 1$ .

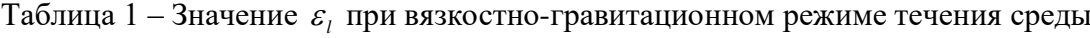

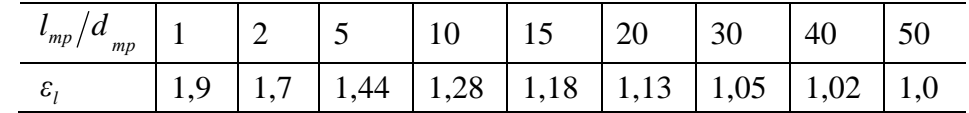

Число подобия Нуссельта при турбулентном течении среды (Re $\geq$ 10<sup>4</sup>) в прямых гладких трубах рассчитывают по формуле М. А. Михеева:

$$
Nu = 0.021 \,\text{Re}^{0.8} \,\text{Pr}^{0.43} \,\varepsilon_l. \tag{9}
$$

Поправочный коэффициент  $\varepsilon_{_l}$ , учитывающий влияние на теплоотдачу гидродинамической стабилизации потока на начальном участке теплообмена, можно *d*

опеределить при 
$$
l_{mp}/d_{mp} < 50
$$
 по формуле  $\varepsilon_l = 1 + 2 \frac{a_{mp}}{l_{mp}}$ , а при  $l_{mp}/d_{mp} \ge 50$   $\varepsilon_l = 1$ .

Переходный режим течения  $(2300<\text{Re}<10^4)$  сочетает элементы ламинарного и турбулентного течений. В этом случае коэффициент теплоотдачи можно рассчитать по формуле:

$$
Nu = K_0 \Pr^{0.43} \varepsilon_l, \tag{10}
$$

где комплекс  $K_0$  зависит от числа Рейнольдса (таблица 2), а поправку  $\mathcal{E}_l$  рассчитывают так же, как и при турбулентном режиме течения.

Число Re 2200 2300 2500 3000 3500 4000 5000 6000 7000 8000 9000 10000 *K*<sub>0</sub> 2,2 3,6 4,9 7,5 10 12,2 16,5 20 24 27 30 33

Таблица 2 – Зависимость комплекса Ко от числа Рейнольдса

Определяющие параметры для расчета критериев в формулах (8), (9) и (10):

‒ определяющая (характерная) температура – средняя температура среды в трубе или кольцевом канале;

‒ определяющий (характерный) размер для трубы – ее внутренний диаметр;

‒ определяющий (характерный) размер для кольцевого канала – эквивалентный или гидравлический диаметр  $d_{\textit{\tiny{366}}}$ , равный разности внутреннего диаметра наружной трубы  $D_{_{\theta H}}$  и внешнего диаметра внутренней  $\,d_{_{map}}\mathbf{.}$ 

$$
d_{\text{new}} = D_{\text{en}} - d_{\text{map}}; \tag{11}
$$

‒ определяющая (характерная) скорость – средняя по сечению трубы скорость движения, м/с:

$$
w = V/f, \tag{12}
$$

– где V – объемный расход среды, м<sup>3</sup>/с;  $f$  – площадь поперечного сечения канала, м<sup>2</sup>.

#### **Описание виртуальной лабораторной установки**

Принципиальная схема виртуальной лабораторной установки показана на рисунке. Основным элементом установки является теплообменник «труба в трубе» рабочей длиной 1 м, по внутренней трубе **1** которого диаметром 0,02 м подается подогретый воздух (горячий теплоноситель) из конвектора **3**. Температура подогрева воздуха и его расход регулируются кнопками на панели управления. Во внешний контур теплообменника, представляющий из себя кольцевой канал, образованный наружной трубой с внутренним диаметром *Dвн* =0,03 м и внутренней с наружным диаметром *<sup>d</sup>нар* =0,022225 м трубами, подается воздух из конвектора **2** (холодный теплоноситель). Его температуру и расход также задают кнопками на панели управления конвектора. Для выбора режима (прямоток и противоток) и переключения течения холодного воздуха в теплообменнике служит трехпозиционный управляющий клапан **4**. Клапаны отвода холодного теплоносителя из теплообменника **5** срабатывают автоматически в зависимости от положения управляющего клапана **4**. Для измерения температуры в трубопроводе горячего теплоносителя размещены датчики **6**, а в кольцевом канале для холодного теплоносителя датчики **7**. Контроль температуры в горячем контуре теплообменника осуществляется измерительным прибором **8**, а в холодном контуре – измерительным прибором **9**. График изменения температур теплоносителей можно просмотреть на мониторе **10**.

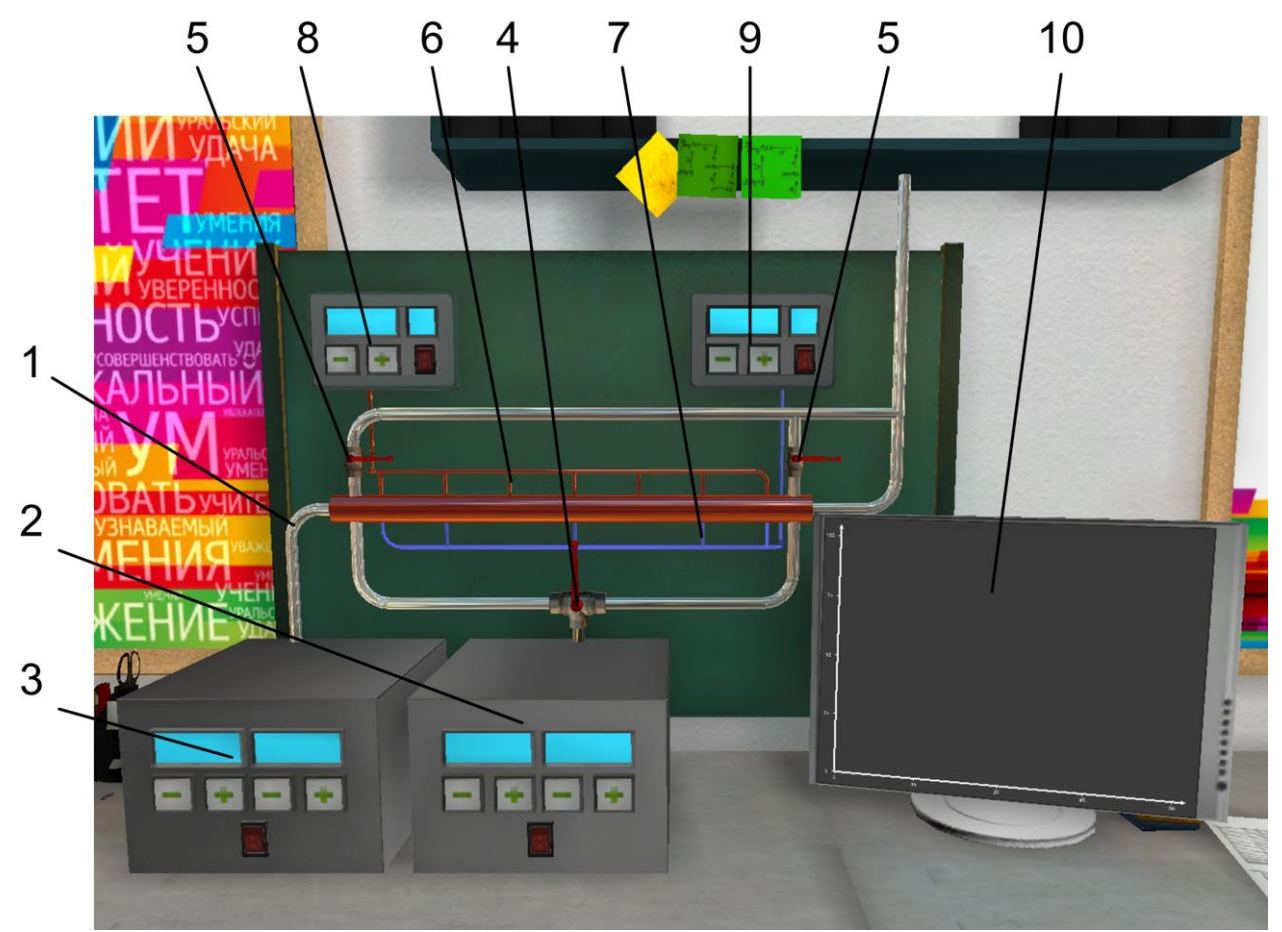

Рисунок ‒ Схема виртуальной лабораторной установки

### **Порядок подготовки и выполнения виртуального эксперимента**

- 1. Ознакомиться с заданием на выполнение эксперимента, записать параметры, которые необходимо установить на виртуальных приборах.
- 2. С помощью управляющего клапана 4 установить заданный режим течения теплоносителей.
- 3. Включить виртуальные приборы контроля температуры 8 и 9.
- 4. Включить конвектор холодного воздуха 2 и установить заданный расход и температуру.
- 5. Включить конвектор горячего воздуха 3 и установить заданный расход и температуру.
- 6. Убедиться в том, что все заданные параметры верны, и включить кнопку «Начать работу».
- 7. Наблюдая за изменением температур теплоносителей при помощи измерительных приборов 8 и 9, монитора 10, дождаться установления стационарного режима.
- 8. После установления стационарного режима записать температуры горячего и холодного теплоносителей.

### **Обработка результатов**

- 1. Рассчитать среднеарифметическое значение температуры горячего и холодного теплоносителей.
- 2. Используя формулу (12), определить скорости движения обоих теплоносителей.
- 3. Рассчитать число Рейнольдса для горячего теплоносителя по формуле (6), используя в качестве определяющего размера внутренний диаметр трубы **1** (см. рис). Коэффициент кинематической вязкости воздуха необходимо определить с учетом среднеарифметической температуры, используя данные таблицы теплофизических свойств воздуха, приведенной в Приложении.
- 4. Рассчитать число Рейнольдса для холодного теплоносителя по формуле (6), используя в качестве определяющего размера эквивалентный диаметр кольцевого канала (формула 11).
- 5. Определить режимы движения холодного и горячего теплоносителей (ламинарный, турбулентный или переходный).
- 6. В зависимости от режима движения рассчитать число Нуссельта для горячего и холодного теплоносителей, используя формулы 8, 9 либо 10. Необходимые для расчета теплофизические параметры воздуха приведены в Приложении.
- 7. Определить, используя формулу (4), коэффициенты конвективной теплоотдачи для холодного и горячего воздуха. Значение коэффициента теплопроводности воздуха в зависимости от температуры приведены в Приложении.
- 8. Рассчитать коэффициент теплопередачи по формуле (1). Термическое сопротивление стенки, разделяющей потоки теплоносителей, принять равным нулю.
- 9. Занести полученные значения коэффициентов теплоотдачи для холодного и горячего теплоносителей и коэффициент теплопередачи в итоговую форму программы. Целую и дробную часть полученных значений необходимо разделять точкой.

### **Содержание отчета по лабораторной работе**

- В отчёт должны быть включены следующие разделы:
- 1. Цель работы.
- 2. Схема и описание установки, фотография экрана в ходе эксперимента.
- 3. Методика исследования, включая расчётные формулы с расшифровкой входящих в них величин.
- 4. Таблица результатов измерений и расчётов.
- 5. Математическая обработка результатов измерений.
- 6. Выводы по проведенной работе.

# **ПРИЛОЖЕНИЕ**

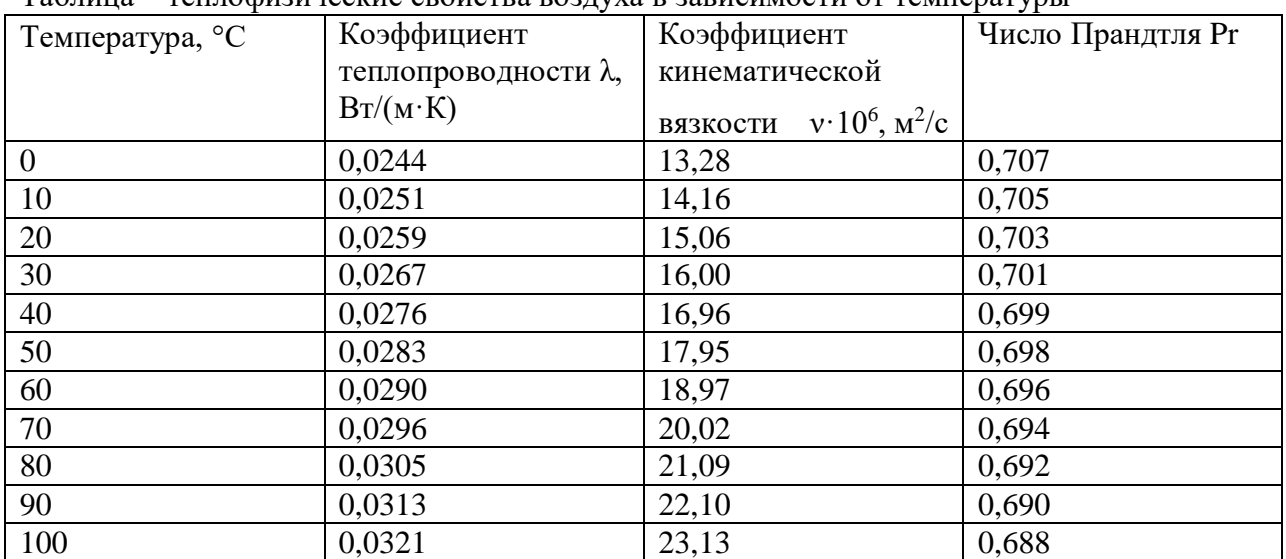

Таблица – теплофизические свойства воздуха в зависимости от температуры

### **ЛАБОРАТОРНАЯ РАБОТА № 3 Исследование тепловой работы трубчатого теплообменника**

### **Цель работы**

**Целью работы** является изучение конструкции и тепловой работы жидкостного теплообменнике «труба в трубе» при прямоточном и противоточном режимах движения теплоносителей, расчет коэффициентов теплопередачи.

### **Краткие сведения из теории**

Теплообменными называют аппараты, предназначенные для передачи теплоты от одного теплоносителя к другому. Один из теплоносителей теплообменника имеет более высокую температуру (греющая среда), другой – более низкую (нагреваемая среда). Теплообменники нашли широкое распространение в различных отраслях промышленности. Для передачи теплоты от одной жидкой среды к другой наиболее часто применяют трубчатые теплообменники «труба в трубе» (рисунок 1).

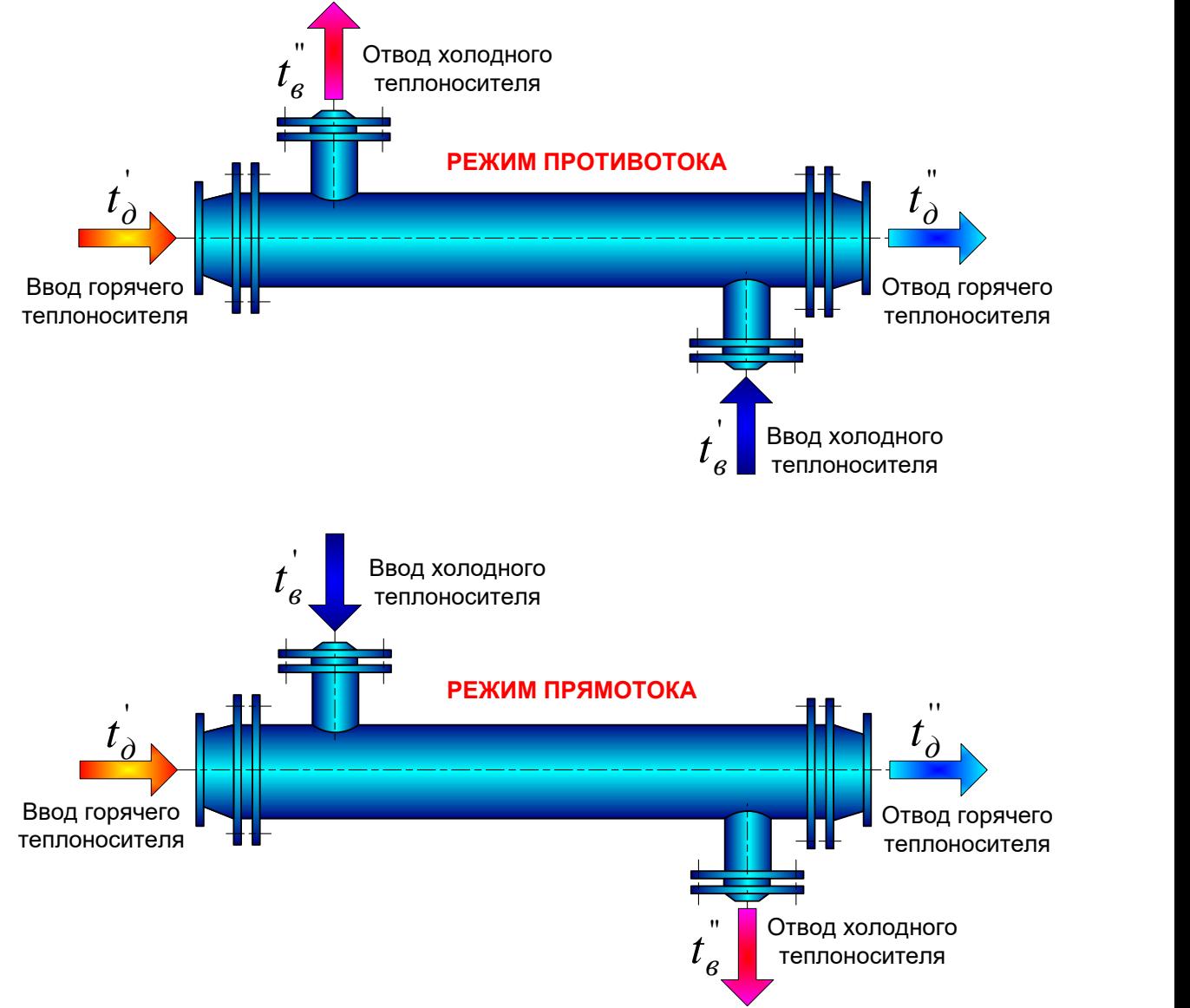

Рисунок 1 – Жидкостный теплообменник «труба в трубе»

Тепловая работа теплообменных аппаратов будет в первую очередь определяться схемой движения теплоносителей в нем. Наиболее распространенная схема – противоточная, когда горячий и холодный потоки движутся навстречу друг другу. При прямоточной схеме реализуется параллельное движение потоков греющей и нагреваемой сред в

аппарате. Необходимо отметить, что в случае прямотока так же, как и для противотока, положение температурных кривых на графике зависит от соотношения теплоемкостей потоков греющей и нагреваемой сред.

Теплоносители при движении внутри корпуса аппарата не смешиваются друг с другом, так как они разделены плотной стенкой.

Особое значение имеет и величина теплоемкости греющего и нагреваемого потоков *Wг* и *W<sup>х</sup>* , Вт/К:

$$
W_z = c_z V_z; W_x = c_x V_x,
$$

где  $c_z$ ,  $c_x$  – теплоемкость теплоносителей 1 и 2, Дж/(м<sup>3.</sup>К);  $\frac{V_z}{V_x}$  – расход теплоносителей 1 и 2, м<sup>3</sup>/с.

Основными для теплового расчета теплообменных аппаратов в случае стационарного теплового режима служат уравнения теплового баланса и теплопередачи.

Тепловой поток *Q,* Вт, отданный в теплообменнике горячим теплоносителем, может быть определен через известные температуры на входе  $t_i$  и на выходе  $t_i$  и массовый расход *<sup>m</sup><sup>г</sup>* , кг/с:

$$
Q = m2(c2t2 - c2t2+)
$$
\n(1)

где <sup>c'</sup>,·<sup>c'</sup>, Дж/(кг·К) – теплоемкости горячего теплоносителя на входе и выходе из теплообменника.

Холодный теплоноситель получит несколько меньшее количество теплоты, чем отдаст горячий, так как неизбежны потери в окружающее пространство через стенки. Для различных конструкций эти потери различны и составляют от 1 до 10%. Для оценки введем коэффициент сохранения теплоты  $\xi = 0.9...0.99$  . С учетом коэффициента сохранения теплоты определим тепловой поток, полученный холодным теплоносителем в теплообменном аппарате:

$$
\zeta Q = m_x (c_x^{\dagger} t_x - c_x^{\dagger} t_x) \tag{2}
$$

где <sup>c'</sup>x, c<sup>'</sup>x, Дж/(кг·К) – теплоемкости холодного теплоносителя на входе и выходе из теплообменника;

 $m_x$ , кг/с – массовый расход холодного теплоносителя;  $t_x, t_x = t_y$  – температуры холодного теплоносителя на входе и выходе из теплообменного аппарата.

Уравнение теплопередачи связывает тепловой поток *Q* c площадью теплообменной поверхности F, м<sup>2</sup>, коэффициентом теплопередачи k, Bт/(м<sup>2</sup>·K) и средним температурным напором  $\Delta t$  (разностью между температурами теплоносителей) в теплообменнике:

$$
Q = k\overline{\Delta t}F\tag{3}
$$

Обычно при расчете теплообменных аппаратов наиболее сложным моментом является определение коэффициента теплопередачи *k*. Для большинства теплообменников можно рекомендовать рассчитывать этот коэффициент с использованием формулы для плоской стенки, так как используемые в них трубы имеют отношение толщины стенок к диаметру менее 0,1:

$$
k = \frac{1}{\frac{1}{\alpha_{\Sigma 1}} + \sum_{i=1}^{n} \frac{\delta_i}{\lambda_i} + \frac{1}{\alpha_{\Sigma 2}}}
$$
\n<sup>(4)</sup>

где <sup>α</sup>Σ1, <sup>α</sup>Σ2 – соответственно суммарные коэффициенты теплоотдачи от горячего

теплоносителя к стенке и от стенки к холодному теплоносителю,  ${\rm Br/(m^2{\cdot}K)};$  $\sum_{i=1}$  $i=1$   $\sim$  *i λ* ‒ сумма термических сопротивлений стенки.

Величина среднего температурного напора  $\Delta t$  определяет разность температур теплоносителей по всей площади теплообменной поверхности. Учитывая характер

изменения температур теплоносителей при противотоке и прямотоке, для определения Δ*t* при любой схеме движения теплоносителей:

$$
\overline{\Delta t} = \frac{\Delta t_{\text{naq}} \Delta t_{\text{koh}}}{\ln \frac{\Delta t_{\text{naq}}}{\Delta t_{\text{koh}}}},
$$
\n(5)

*n*

*i*

*δ*

'' х  $\Delta t_{\textrm{\tiny{Hau}}} = t_{\textrm{\tiny{r}}}^{\textrm{''}}$  -  $t_{\textrm{\tiny{x}}}^{\textrm{''}}$  — начальный температурный напор для противотока; ' х  $\Delta t_{\textrm{\tiny{Hau}}} = t_{\textrm{\tiny{r}}}^{\textrm{}}$  -  $t_{\textrm{\tiny{x}}}^{\textrm{}}$  — начальный температурный напор для прямотока; ' х  $\Delta t_{_{\rm KOH}} = t_{\rm r}^{\^{\prime\prime}}$  -  $t_{\rm x}^{\^{\prime}}$  — конечный температурный напор для противотока; '' х  $\Delta t_{_{\rm KOH}} = t_{\rm r}^{\^{\rm \prime}}$  -  $t_{\rm x}^{\^{\rm \prime}}$  — конечный температурный напор для прямотока.

#### **Описание виртуальной лабораторной установки**

Принципиальная схема виртуальной лабораторной установки показана на рисунке 2. Основным элементом установки является теплообменник «труба в трубе» **1** рабочей длиной *L*=0,45 м, по внутренней трубе которого наружным диаметром *d*=0,0222 м подается подогретая вода (горячий теплоноситель) из водонагревателя **2,** имеющего три ступени мощности. Температура горячего теплоносителя контролируется измерительными приборами **3**. Расход горячего теплоносителя задают циркуляционным насосом **5** и контролируют измерителем **6**. Во внешний контур теплообменника **1**, представляющий из себя кольцевой канал, подается подогреваемая вода (холодный теплоноситель). Для реализации схемы противотока включают насос **7** и контролируют расход холодного теплоносителя измерителем **8**. Для прямоточной схемы движения теплоносителей используют насос **9** и измерительный прибор **10**. График изменения температур теплоносителей можно просмотреть на мониторе **11**.

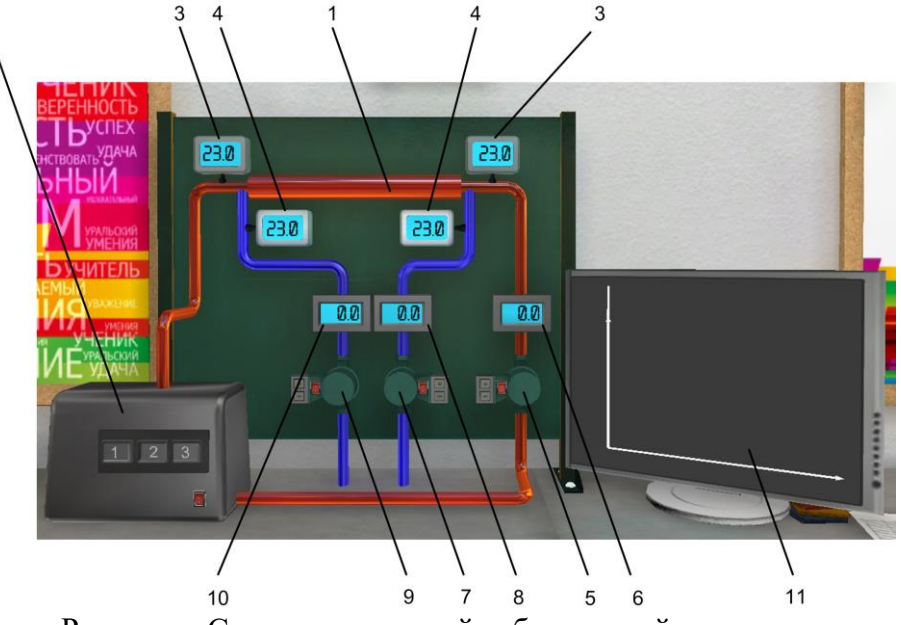

Рисунок ‒ Схема виртуальной лабораторной установки

### **Порядок подготовки и выполнения виртуального эксперимента**

1. Ознакомиться с заданием на выполнение эксперимента, записать параметры, которые необходимо установить на виртуальных приборах. Подготовить таблицу для записи результатов виртуального эксперимента:

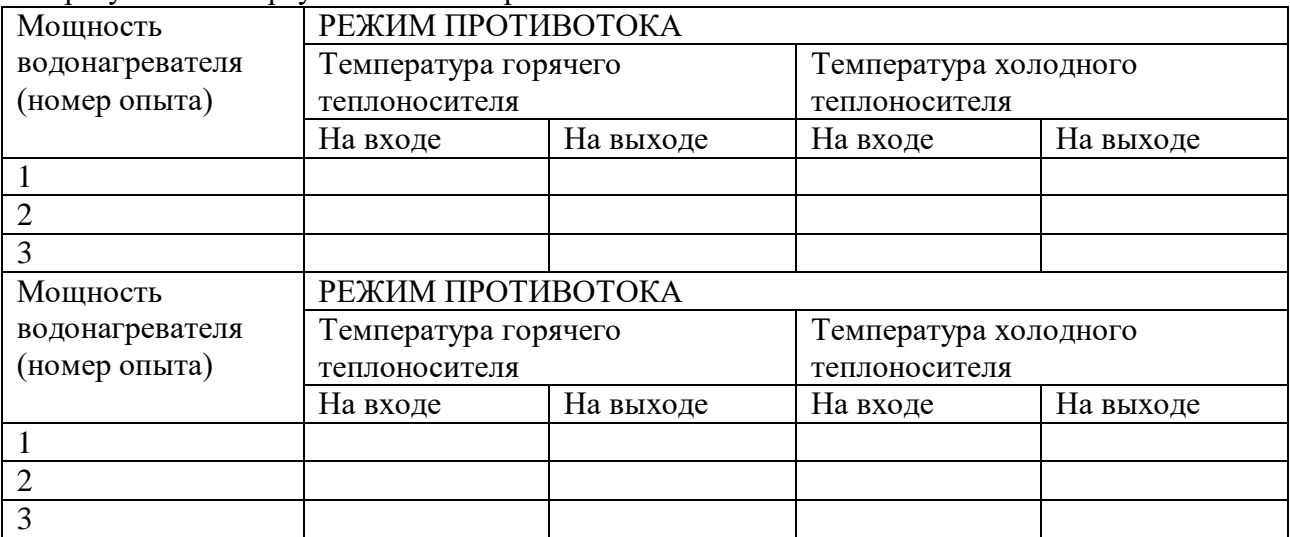

- 2. Включить насос холодного теплоносителя **7** для реализации противоточной схемы и установить заданный расход.
- 3. Включить насос горячего теплоносителя **5** и отрегулировать заданный расход воды.
- 4. Включить водонагреватель 2 и нажать на кнопку выбора режима его работы.
- 5. Убедиться в том, что все заданные параметры верны, и включить кнопку «Начать работу».
- 6. Наблюдая за изменением температур теплоносителей при помощи измерительных приборов 3 и 4, монитора 11, дождаться установления стационарного режима.
- 7. После установления стационарного режима записать температуры горячего и холодного теплоносителей.
- 8. Последовательно увеличивая мощность водонагревателя, проделать опыты 2 и 3, результаты занести в таблицу.
- 9. Выключить насос холодного теплоносителя **7,** включить насос **9** для реализации прямоточной схемы и установить заданный расход.
- 10. Проделать опыты для прямоточной схемы движения теплоносителей с различной мощностью водонагревателя и полученные результаты температур занести в таблицу.

### **Обработка результатов**

1. Определить площадь теплообменной поверхности теплообменника «труба в трубе» по формуле

$$
F = \pi dL, \, \mathrm{M}^2,
$$

где  $d= 0.0222$  м – наружный диаметр внутренней трубы теплообменника, м;  $L=0.45$  м – длина теплообменника, м.

2. Определить массовый расход горячего и холодного теплоносителей

$$
m = V\rho_{\text{K}} / c
$$

где  $V$  – объемный расход теплоносителя, м $^3$ /с;  $^\rho$  – плотность воды, определяемой по таблице Приложения.

3. **Для каждого опыта** рассчитать среднеарифметическое значение температуры горячего и холодного теплоносителей.

- 4. **Для каждого опыта** по формуле (1) определить тепловой поток, передаваемый от горячего теплоносителя к холодному. По формуле (2) рассчитать коэффициент сохранения теплоты в теплообменнике.
- 5. **Для каждого опыта** с помощью зависимости (5) найти значение среднего температурного напора Δ*t* .
- *6.* **Для каждого опыта** по формуле (3) рассчитать коэффициент теплопередачи *k.*
- 7. Занести полученные значения в итоговую форму программы. Целую и дробную часть полученных значений необходимо разделять точкой.

## **Содержание отчета по лабораторной работе**

- 1. Цель работы.
- 2. Схема и описание установки, фотография экрана в ходе эксперимента.
- 3. Методика исследования, включая расчётные формулы с расшифровкой входящих в них величин.
- 4. Таблица результатов измерений и расчётов.
- 5. Математическая обработка результатов измерений.
- 6. Выводы по проведенной работе.

### **ПРИЛОЖЕНИЕ**

Таблица – теплофизические свойства воды в зависимости от температуры

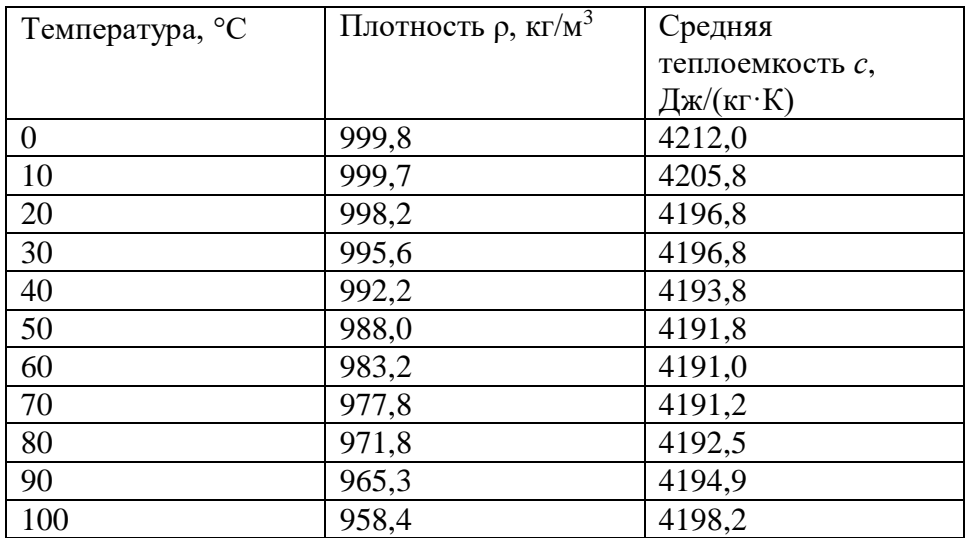

### **ЛАБОРАТОРНАЯ РАБОТА № 4**

### **Исследование нагрева металла и снятие теплового баланса электрической печи Цель работы**

Лабораторная работа даст возможность сформировать знания об общих закономерностях тепловых процессов, протекающих в промышленных (электрических) печах; изучить методы расчета тепловой работы печей при различных тепловых режимах их работы; составить и проализировать тепловой баланс.

#### **Краткие сведения из теории**

Нагрев металла в печах с постоянной рабочей температурой встречается редко и реализует нагрев садки с малой тепловоспринимающей способностью при загрузке металла мелкими порциями. Они характеризуются низкой степенью использования установленной мощности печи.

В рабочее пространство печей с изменяющейся во времени температурой единовременно загружается полное количество металла. Если печь была предварительно разогрета или еще не успела охладиться от предыдущей операции, то холодный металл вначале поглотит не только теплоту, выделяемую нагревателями, но и часть теплоты отберет от футеровки.

В начале нагрева металла температура нагревателей наиболее низкая (рисунок 1). В этот период температура внутренней поверхности футеровки резко снижается, а затем, по мере повышения температуры нагревателей и металла, возрастает.

В большинстве случаев колебания температуры футеровки в таких печах быстро затухают на небольшой ее глубине и не доходят до ее наружной поверхности. Следовательно, за этот период потери теплоты стенками в окружающее пространство практически изменяются очень мало.

За период повышения температуры в печи, который в дальнейшем будем называть первым периодом (*τ*1), выделяемая нагревателями мощность *Ν*<sup>н</sup> остается постоянной и, как уже указывалось, полностью расходуется на нагрев металла ( $N_{\text{M}}$ ) и тепловые потери ( $N_{\text{nor}}$ ). Таким образом, можно допустить, что в первый период нагрева на эффективную поверхность металла *F*<sup>м</sup> ׳ поступает постоянная плотность теплового потока

$$
q_{\rm M} = (N_{\rm H} - N_{\rm IOT}) / F_{\rm M} \ . \tag{1}
$$

Нагрев при *q*м=соnst будет продолжаться, пока температура в печи *t* экв не достигнет заданного значения, и далее будет поддерживаться на этом уровне системой автоматического регулирования подаваемой мощности до конца нагрева. Следовательно, второй период нагрева осуществляется при  $t_{\text{3K6}}$  = const. Потребляемая мощность печи  $N_{\text{H}}$ постепенно снижается и к концу нагрева становится равной мощности холостого хода (*Ν*пот).

В течение второго периода нагрева  $(\tau_2)$  происходит дальнейшее повышение температуры поверхности металла от *t*п1 до заданного конечного значения *t*п2 с выравниванием уровня температур по толщине. В этот период (при двухпозиционном регулировании температуры) возникают гармонические колебания температуры нагревателей. Их амплитуда тем больше, чем выше инерционность первичного датчика (термопары) и значительнее избыток мощности нагревателей в соотношении с мощностью, потребляемой металлом.

Гармонические колебания температуры нагревателей могут вызвать колебания температур в поверхностных слоях нагреваемого металла. Однако они очень быстро затухают в толщине заготовок и в большинстве случаях не влияют заметно на качество нагрева, поэтому в расчетах теплообмена под постоянной температурой нагревателей *t*<sup>н</sup> во втором периоде нагрева подразумевают их среднюю температуру.

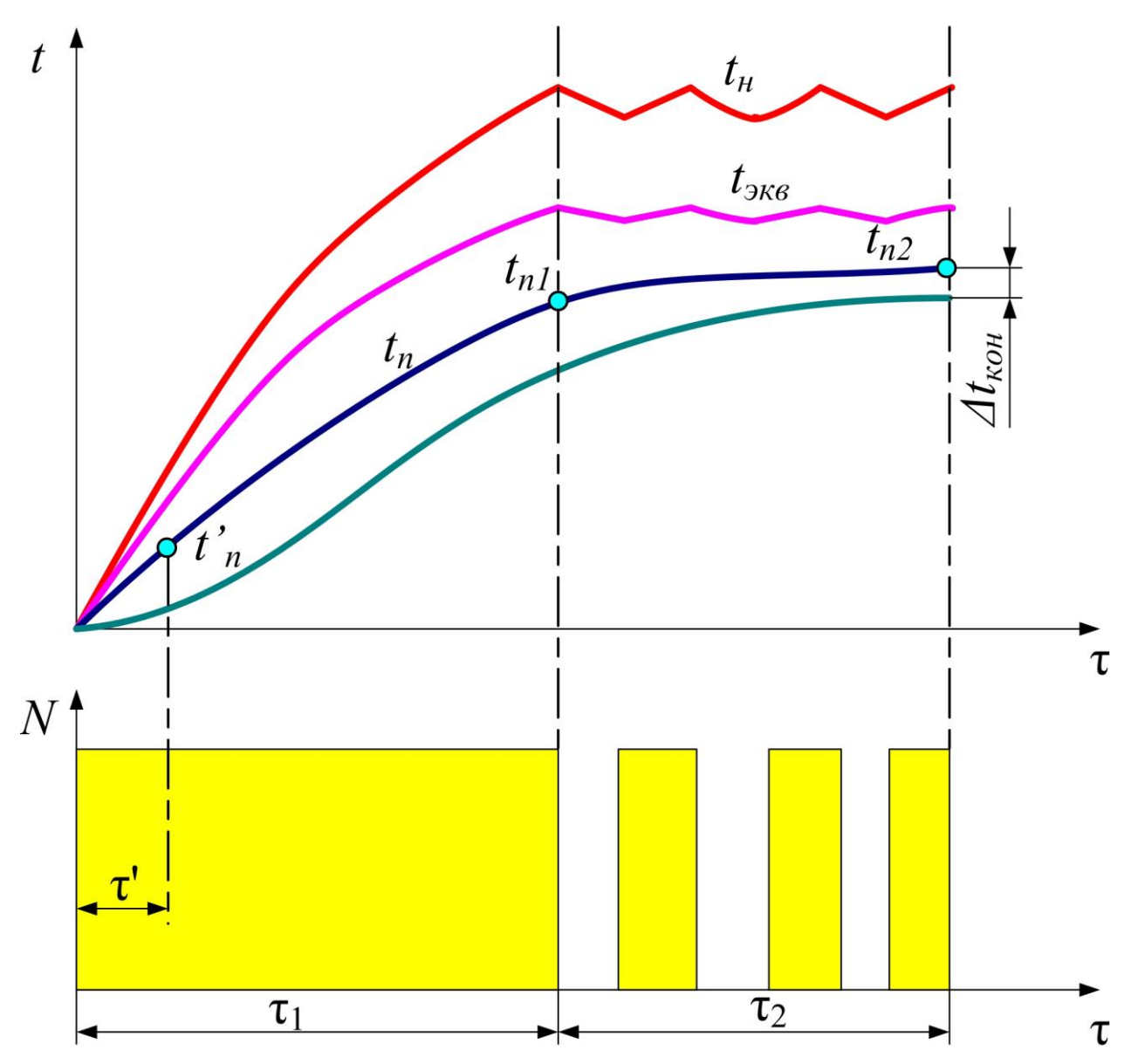

Рисунок 1 – Изменение температуры нагревателей  $t_{\text{H}}$ , печи  $t_{\text{3KB}}$ , поверхности  $t_{\text{H}}$  и середины *t*с металла, а также потребляемой мощности *N*<sup>н</sup> в процессе нагрева массивной садки в камерной электрической печи

Для определения продолжительности первого периода нагрева используют решение дифференциального уравнения теплопроводности при симметричном нагреве плиты толщиной 2*s* постоянным тепловым потоком (граничные условия второго рода). При Фурье *Fо*<sup>м</sup> > 0,3 с достаточной для практики точностью это решение может быть записано следующим образом:

$$
t = t_{\text{Hav}} + (0.5q_{\text{M}}.s/\lambda) \cdot [2Fo_{\text{M}} + (x/s)^2 - 1/3].
$$
 (2)

Температура поверхности плиты (*х*=*s*)

$$
t_{\text{n}} = t_{\text{Hau}} + (0.5q_{\text{M}} \cdot s/\lambda) \cdot [2Fo_{\text{M}} + 2/3].
$$
\nТемпература средней плоскости плиты (x=0)

$$
t_{\rm c} = t_{\rm Haq} + (0.5q_{\rm M} \cdot s/\lambda) \cdot [2Fo_{\rm M} - 1/3]. \tag{4}
$$

Разность температур

$$
\Delta t = t_{\rm n} - t_{\rm c} = 0.5 q_{\rm m} s / \lambda. \tag{5}
$$

Следовательно, при *Fо*>0,3 установится неизменный перепад температур между отдельными точками внутри плиты, который будет зависеть только от *q*м. Такое тепловое состояние тела называется квазистационарным. Выражение для расчета квазистационарного периода нагрева легко получается из (3) и может быть записано так:

$$
\tau = sc\rho(t_{\rm \pi 1} - t_{\rm \pi'}) q_{\rm v}
$$

Здесь значение *t*п׳ соответствует последней точке начального участка температурной кривой поверхности металла (см. рис. 1).

При параболическом распределении температуры по толщине бесконечной плиты ее среднеинтегральная по сечению температура (средняя по массе) составит

$$
t_{\rm M} = t_{\rm II} - (2/3) \Delta t = t_{\rm c} + (1/3) \Delta t
$$

Для последней точки начального участка температурной кривой нагрева металла (см. рис. 1), соответствующего времени  $\tau' = 0.3 s^2 / a_M$ , температура поверхности плиты

$$
t_{\text{II}} = t_{\text{Hav}} + 1.27 \Delta t
$$

и температура середины

$$
t_{\rm c} = t_{\rm Hau} + 0.27 \Delta t.
$$

Таким образом, продолжительность симметричного нагрева плиты толщиной 2 *s* в первый период составит

$$
\tau_1 = 0, 3 s^2 / a_M + s c \rho (t_{\text{m1}} - t_{\text{n}'} ) / q_M . \qquad (6)
$$

Для цилиндра бесконечной длины с радиусом *R* в качестве решения уравнения теплопроводности при постоянном тепловом потоке при *Fо* > 0,25 можно использовать выражение

$$
(7)
$$

Температура поверхности цилиндра ( *r* = *R* )

$$
t_{\rm n} = t_{\rm Haq} + (0.5 \, q_{\rm M} \, R \, / \, \lambda) \, [ \, 4 \, Fo_{\rm M} \, + \, 1/2 \, ]. \tag{8}
$$

Температура оси цилиндра (
$$
r = 0
$$
)

$$
t_{\rm c} = t_{\rm Hau} + (0.5 \, q_{\rm M} \, R \, / \, \lambda) \, [ \, 4 \, Fo_{\rm M} \, - \, 1/2 \, ]. \tag{9}
$$

Разность температур

$$
\Delta t = t_n - t_c = 0.5 q_M R/\lambda. \qquad (10)
$$

В конце начального участка, соответствующего τ׳ = 0,25 *R* 2 / *а*<sup>м</sup> , температура поверхности цилиндра составит *t*п1 = *t*нач + 1,5Δ*t* , а температура оси *t*<sup>c</sup> = *t*нач + 0,5Δ*t*.

Продолжительность нагрева цилиндра бесконечной длины в первый период равна

\n
$$
= 0.25 R^2 / (a + R \cos((4 - \pi t)/(2a))
$$

$$
\tau_1 = 0.25 R^2 / a_{\rm M} + R \ c \ \rho \left( t_{\rm n1} - t_{\rm n} \right) / (2 q_{\rm M}). \tag{11}
$$

Расчет времени нагрева термически тонких тел ( *Вi* < 0,25 ) при постоянном тепловом потоке в квазистационарном режиме выполняют соответственно по выражениям: для плиты

$$
\tau_1 = s \rho \Delta i_M / q_M; \qquad (12)
$$

для цилиндра

$$
\tau_1 = R \rho \Delta i_{\rm M} / (2q_{\rm M}). \qquad (13)
$$

С момента установления в печи заданной температуры начинается второй период нагрева, характеризующийся снижением расхода энергии на нагрев. Продолжительность этого периода определяется также по выражениям (12) и (13), но плотность теплового потока на металл *q*м устанавливается средней за второй период.

Температура поверхности металла в начале второго периода нагрева,  $t_{\text{nl}}$  °С, определяется из выражения

$$
t_{\rm \text{II}} = 100 \left[ \left( \left( T_{\rm 9KB} / 100 \right)^4 - q_{\rm M} / C_{\rm np} \right] \right]^{1/4} - 273. \tag{14}
$$

более длительным он<br>џля интенсификации<br>ю мощность. Однако<br>еталла и автоматика<br>в печи на заданном<br>вателей. В качестве *t t c*<sub>*n***</sub>** (*t*<sub>*c*</sub>*y a q*<sub>*x*</sub> (*td*<sub>*n*</sub> *c*<sub>*n*</sub> (*t*<sub>*n*</sub> *c*<sub>*n*</sub> (*t*<sub>*n*</sub> *a d*<sub>*n*</sub> *c*<sub>*n*</sub> *a d*<sub>*n*</sub> *f c*<sub>*n*</sub> *a d*<sub>*n*</sub> *a d*<sub>*n*</sub> *a d*<sub>*n*</sub> *a d*<sub>*n*</sub> *a d*<sub>*n*</sub> *a</sub>* Его анализ показывает, что чем больше *q*<sup>м</sup> в первый период нагрева, тем при более низкой температуре на поверхности металла наступит второй период и тем более длительным он будет. Общее же время нагрева при этом сократится, поэтому для интенсификации нагрева металла, казалось бы, желательно придавать печи наибольшую мощность. Однако это целесообразно лишь в тех случаях, если не опасен перегрев металла и автоматика позволяет во втором периоде надежно поддерживать температуру в печи на заданном уровне при небольшой амплитуде колебания температуры нагревателей. В качестве первого приближения рекомендуется определять плотность теплового потока на металл по следующему выражению:

$$
q_{\rm M} = (0,3...0,4) C_{\rm np} [(T_{\rm 3KB} / 100)^4 - (2,93 / 100)^4]. \tag{15}
$$

Хорошее использование мощности нагревателей наблюдается в тех случаях, когда постоянная температура в печи *t*экв устанавливается при достижении на поверхности металла

$$
t_{\text{I}1} = (0,8...0,9) t_{\text{I}2}. \tag{16}
$$

Эквивалентную температуру рабочего пространства печи *t*экв обычно задают на 25…100 <sup>о</sup>С выше конечной температуры нагрева металла  $t_{\text{n2}}$ .

Первоначально находят эффективную тепловоспринимающую поверхность металла *F*м׳ и эффективную поверхность кладки, на которой размещены нагревательные элементы *F*ст׳ . Отношение *F*м׳ / *F*ст׳ необходимо для расчета приведенного коэффициента излучения *С*пр. В зависимости от заданной конечной температуры металла *t*п2 принимают эквивалентную температуру рабочего пространства печи *t*экв второго периода нагрева. Значение *t*экв уточняется при расчете конечного перепада температур  $\Delta t_{\text{KOH}} = t_{\text{n}} - t_{\text{c}}$  в конце второго периода. В случае, если Δ*t*кон превышает заданный уровень, то *t*экв необходимо уменьшить.

Используя значения  $C_{np}$  и  $t_{3KB}$ , по выражению (15) рассчитывают плотность теплового потока на металл *q*м, при постоянстве которого осуществляется первый период нагрева, и далее по формулам (6) и (11) продолжительность этого периода  $\tau_1$ .

Затем рассчитывают плотность теплового потока в конце второго периода

$$
q_{\rm M} = C_{\rm np} [ (T_{\rm 3KB} / 100)^4 - (T_{\rm n2} / 100)^4 ].
$$

Средняя арифметическая величина *q* <sup>м</sup> между значениями его в начале и в конце второго периода используется в выражениях (12) и (13) для определения продолжительности второго периода нагрева  $\tau_2$ .

Если известна мощность печи *N*у и ее размеры, то плотность теплового потока первого периода нагрева *q*м можно рассчитать по формуле (1). При этом мощность, расходуемая на компенсацию тепловых потерь *N*пот, уточняется в дальнейшем из теплового баланса печи, а в первом приближении может быть рассчитана по формулам (11) и (12).

Суммарное время нагрева, с, изделий в печи составляет  $\tau_{\Sigma} = \tau_1 + \tau_2$ .

Абсолютная производительность, кг/ч, печи может быть найдена по формуле

$$
P_{\scriptscriptstyle M} = G_{\scriptscriptstyle M} / \tau_{\Sigma}, \tag{17}
$$

где  $G<sub>M</sub>$  – масса садки, кг.

Удельную производительность, кг/(м<sup>2</sup> ·ч), по формуле устанавливаем по выражению  $P_{\text{VJ}} = G_{\text{M}} / F_{\text{n}}$ , (18)

где  $F_{\scriptscriptstyle\rm II}$  – площадь пода печи, м<sup>2</sup> .

На нагрев металла в первом периоде расходуется полезная тепловая мощность, Вт,

$$
N_{\text{non.1}} = q_{\text{M1}} \quad F_{\text{M}}.\tag{19}
$$

Плотность теплового потока,  ${\rm Br}/{\rm M}^2$ , в конце второго периода составит

$$
q_{\rm M2} = \alpha_{\rm JL2} \quad (t_{\rm 3KB.KOH} - t_{\rm ILROH}). \tag{20}
$$

Среднюю плотность теплового потока,  $Br/m^2$ , во втором периоде определяют по формуле  $q_{\text{M2}} = (q_{\text{M1}} - q_{\text{M2}}) / \ln(q_1 / q_{\text{M2}}).$  (21)

Тепловая мощность, Вт, печи во втором периоде составит

$$
N_{\text{non.2}} = q_{\text{M2}} F_{\text{M}}.
$$
 (22)

Тогда средняя полезная тепловая мощность, Вт, агрегата за весь период нагрева будет равна

$$
N_{\text{non}} = (N_{\text{non.1}} \tau_1 + N_{\text{non.2}} \tau_2) / (\tau_1 + \tau_2). \tag{23}
$$

Общую затраченную потребляемую мощность установки определяют по формуле

$$
N3arp. = Nnor = Nnon / \eta , \qquad (24)
$$

где  $\eta$  – КПД печи. Его значение выбирается в пределах  $\eta = (0, 4, \ldots, 0, 6)$ .

Удельный расход электричеcкой энергии, Вт·с/кг, затраченный на нагрев материала, устанавливают по формуле

$$
b_{\text{on}} = N_{\text{aarp}} / P_{\text{M}} , \qquad (25)
$$

а удельный расход условного топлива, кг у.т./кг,

$$
b = b_{3\pi}/29310, \tag{26}
$$

где 29310 – теплота сгорания условного топлива, кДж/кг.

Лабораторная установка состоит из лабораторной электрической печи температурный режим в которой поддерживается автоматически. В рабочем пространстве печи помещены образцы, температура поверхности которых контролируется термопарами. Для включения и выключения вторичного прибора предусмотрен выключатель 4. Для бесконтактного измерения температуры в лабораторном практикуме используют переносной пирометр.

### **Характеристика лабораторной электрической печи**

Печь имеет муфельную конструкцию со встроенными в футеровку нагревательными элементами резистивного типа. Для того, чтобы избежать коррозии, печь изготовлена из **нержавеющей стали**. Ниже двери имеется полка, изготовленная также из нержавеющей стали, которая предохраняет рабочую электронику от термических и механических повреждений. Вытяжное устройство, изготавливаемое из нержавеющей стали, устанавливается с задней стороны печи.

Нагревательные спирали уложены в волокнистый муфель. Нагрев рабочего пространства муфеля осуществляется с трёх сторон, что обеспечивает высокую равномерность. Вмонтированные нагревательные элементы в волокнистый изолятор позволяют достигать экстремально короткие циклы нагрева и охлаждения при низком энергопотреблении. Энергопотребление уменьшается примерно на 40 %.

Печь оснащается термопарой, которая вставляется в муфель и служит датчиком температурного контроля.

### **Методика выполнения лабораторной работы, обработка и анализ экспериментальных данных**

### *Проведение эксперимента*

- 1. Поместите в лабораторную печь изучаемый объект с зачеканенными на наружной поверхности и в центре термопарами. Выведите свободные концы термопар через отверстие в задней стенке печи и подключите их к измерителю температуры. Нагревая рукой рабочие спаи термопар, убедитесь в их работоспособности и правильности подключения.
- 2. Включите персональный компьютер, в меню «Основной экран» регулятора температуры выбрать пункт «Все каналы».
- 3. В меню «Настройка» необходимо найти пункт «Добавить самописец» и выбрать датчики, подключенные к изучаемым объектам. При выборе датчика открывается окно самописца, в котором будет отображаться график изменения температуры выбранного датчика.
- 4. По указанию преподавателя установите на контроллере значение температуры. После закрытия дверцы печи нагрев включится автоматически.
- 5. Осуществляйте нагрев до момента, когда будет достигнута заданная разность температур поверхности и центра образца.
- 6. **ВНИМАНИЕ! Соблюдайте осторожность!** Включите секундомер и откройте дверцу печи. Произведите измерение температуры объектов пирометром, работающим в автоматическом режиме. При включенном режиме автоматической работы с памятью (пиктограмма «конверт» и номер первой непустой ячейки памяти под главным дисплеем) от момента нажатия до момента отпускания курка в память записывается непрерывный ряд измерений. Для образцов подберите с помощью задатчика значение степени черноты таким образом, чтобы показания контактного и бесконтактного

методов измерения были бы максимально близкими друг к другу. Полученные экспериментальные данные занесите в таблицу 2. Отметьте время, в течение которого была открыта печная дверца.

7. Постройте график измеренной температуры бесконтактным и контактным способом по времени. Определите для каждой экспериментальной точки абсолютную погрешность измерения  $\Delta = t_m - t_{nup}$ , где значения температур берутся из табл.2.

Таблица 2 ‒ Измерение температуры образцов контактным и бесконтактным (Термоскоп 100) методом

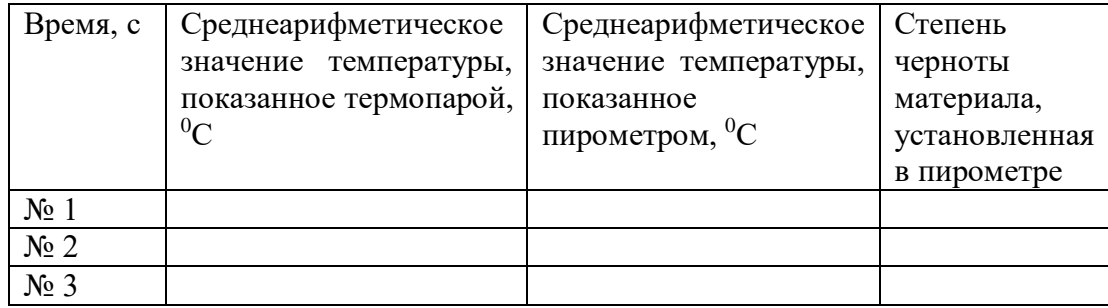

- 8. Осуществите тепловизионную съемку наружной поверхности печи. Подключите тепловизор к компьютеру при помощи кабеля mini USB. Перенесите изображения объектов в программу FLIR TOOLS. По указанию преподавателя обработайте термограмму, сохраните ее для отчета.
- 9. Отключите нагревательную печь, приступайте к обработке результатов.

*Обработка и анализ экспериментальных данных*

1. Рассчитайте количество теплоты, пошедшей на нагрев изделия

$$
Q_M = mC_M(t_{\text{KOH}} - t_{\text{Hau}}),\tag{27}
$$

где *m* – масса изделия, кг; *C<sup>м</sup> –* средняя удельная теплоемкость материала изделия в пределах температур от *t нач* до *t кон*, Дж/(кг·К); *t* нач, *t* кон *–* средние температуры изделия в начале и в конце нагрева, равные полусумме температур центра и поверхности в начале и конце нагрева, ºC.

2. Количество теплоты, теряемое через кладку печи, рассчитывается отдельно для четырех вертикальных стен, пода и свода по формуле

$$
Q_{\kappa\tau} = k(t - t_{\text{exp}})^{0.25} F \tau + \frac{C_0 \varepsilon [(\frac{T}{100})^4 - (\frac{T_{\text{exp}}}{100})^4]}{T - T_{\text{exp}} F \tau}
$$
(28)

где *t*, <sup>o</sup>C и *T*, K – температура наружной поверхности печи (стен, свода или пода);  $t_{\text{osc}}$  – температура окружающего воздуха,  $^{\circ}C$ ; F - площадь теплоотдающих поверхностей стен, свода и пода, м<sup>2</sup>;  $\varepsilon$  – степень черноты поверхности печи,  $\varepsilon$  = 0,3;  $k$ =2,6 для вертикальной поверхности, *k=*3,2 для горизонтальной поверхности, обращенной вверх, *k=*1,6 для горизонтальной поверхности, обращенной вниз.

Найдем потери тепловой мощности на тепловые короткие замыкания, Дж:

3. Количество теплоты, теряемой излучением через открытое окно

$$
Q_{\text{H3J}} = 5,67[(\frac{T_B}{100})^4 - (\frac{T_B}{100})^4]F_{\text{OK}}\,\tau_{\text{OK}}\Phi,\tag{29}
$$

агмирования окна, определяемыи по рисунку 6 в<br>и толщины стенки печи. где Т<sub>п</sub> – температура печи, К; F<sub>ок</sub> – площадь окна, м<sup>2</sup>; τ<sub>ок</sub> – время, в течение которого окно открыто, с; Ф *–* коэффициент диафрагмирования окна, определяемый по рисунку 6 в зависимости от ширины и высоты окна и толщины стенки печи.

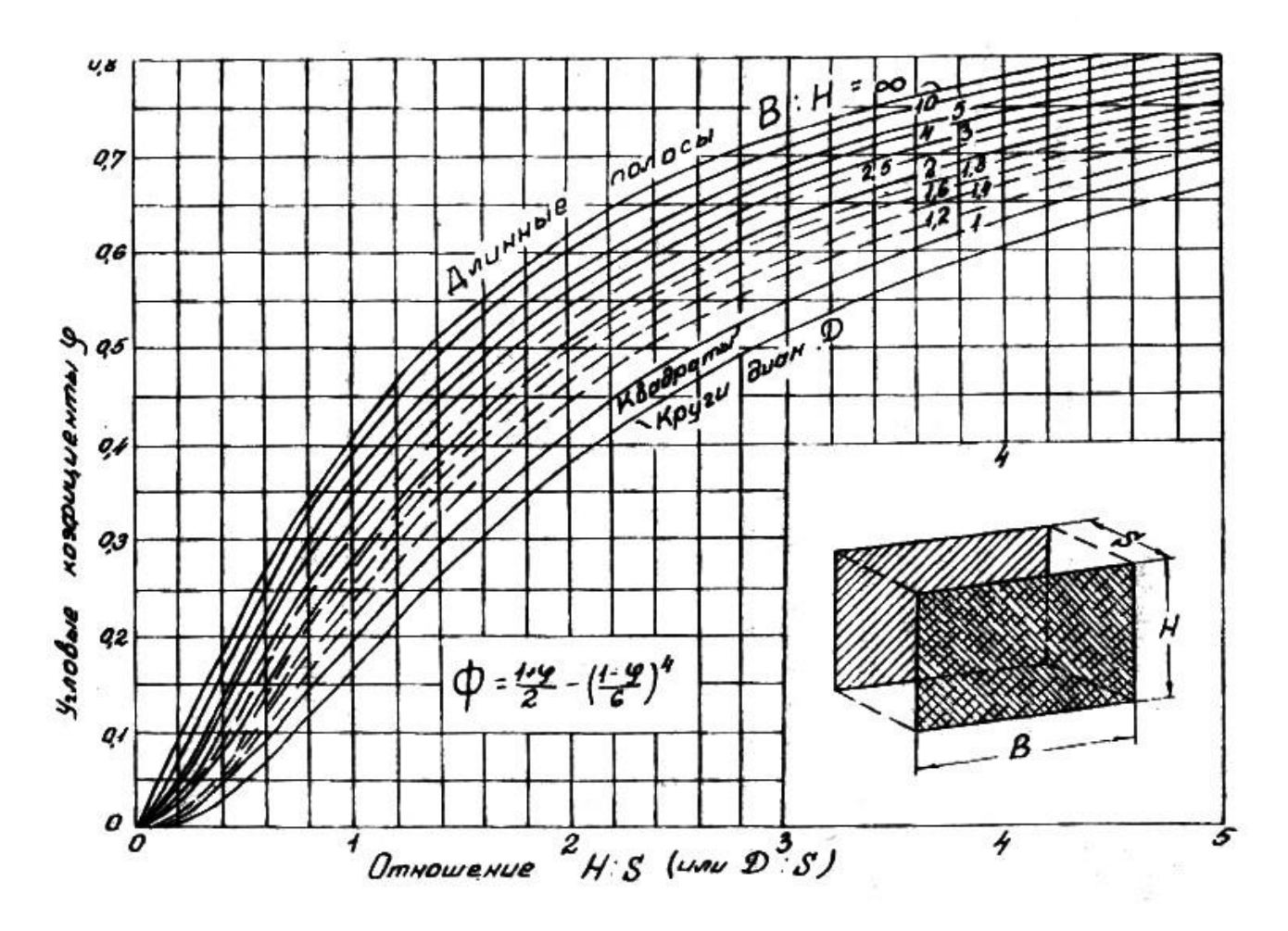

Рисунок 6 – Номограмма для определения угловых коэффициентов

4. Теплота, аккумулированная кладкой печи:

$$
Q_{\text{ak}} = V_{\text{KH}} \rho_{\text{KH}} C_{\text{KH}} (t_{\text{KH}}^{\text{KOH}} - t_{\text{KH}}^{\text{Hau}}),
$$
\n(30)

где V<sub>кл</sub> – объем кладки печи, то есть объем свода, пода и всех стен, м<sup>2</sup>; р<sub>кл</sub> – плотность материала кладки, кг/м<sup>3</sup>; С<sub>кл</sub> – средняя удельная теплоемкость кладки в пределах температур от  $^t$  *кл*<sup>нач</sup> до  $^t$  *кл*<sup>он</sup>, Дж/(кг·К);  $^t$  кл<sup>ач</sup> – средняя начальная температура кладки, ºC;

$$
\bar{t}_{\text{KH}}^{\text{Haq}} = \frac{1}{12} \sum (\bar{t}_{\text{BH}}^{\text{Haq}} \bar{t}_{\text{Hap}}^{\text{Haq}});
$$
\n
$$
\bar{t}_{\text{KH}}^{\text{KOH}} = \text{cpeqahga koheqhaq remneparypa khaqku, }^{\text{H}} \text{C};
$$
\n
$$
\bar{t}_{\text{KH}}^{\text{KOH}} = \frac{1}{12} \sum (\bar{t}_{\text{BH}}^{\text{KOH}} \bar{t}_{\text{Hap}}^{\text{KOH}});
$$

tвн *–* температура внутренних поверхностей четырех стен, свода и пода, ºC;

tнар *–* температура наружных поверхностей четырех стен, свода и пода, ºC.

5. Рассчитанные статьи расходной части теплового баланса занесите в таблицу 3. Определите сумму статей расхода теплоты и рассчитайте приходную часть. Неучтенные потери (фильтрация нагретого воздуха из рабочего пространства через отверстие для вывода термопар) может быть принято до 5% от суммы всех расходных статей баланса. Таблица 3 ‒ Тепловой баланс печи

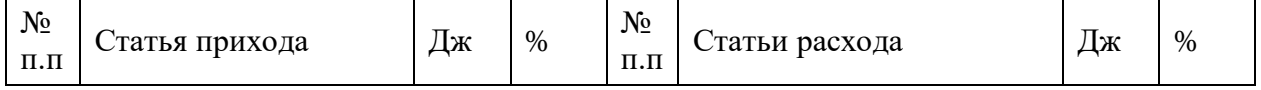

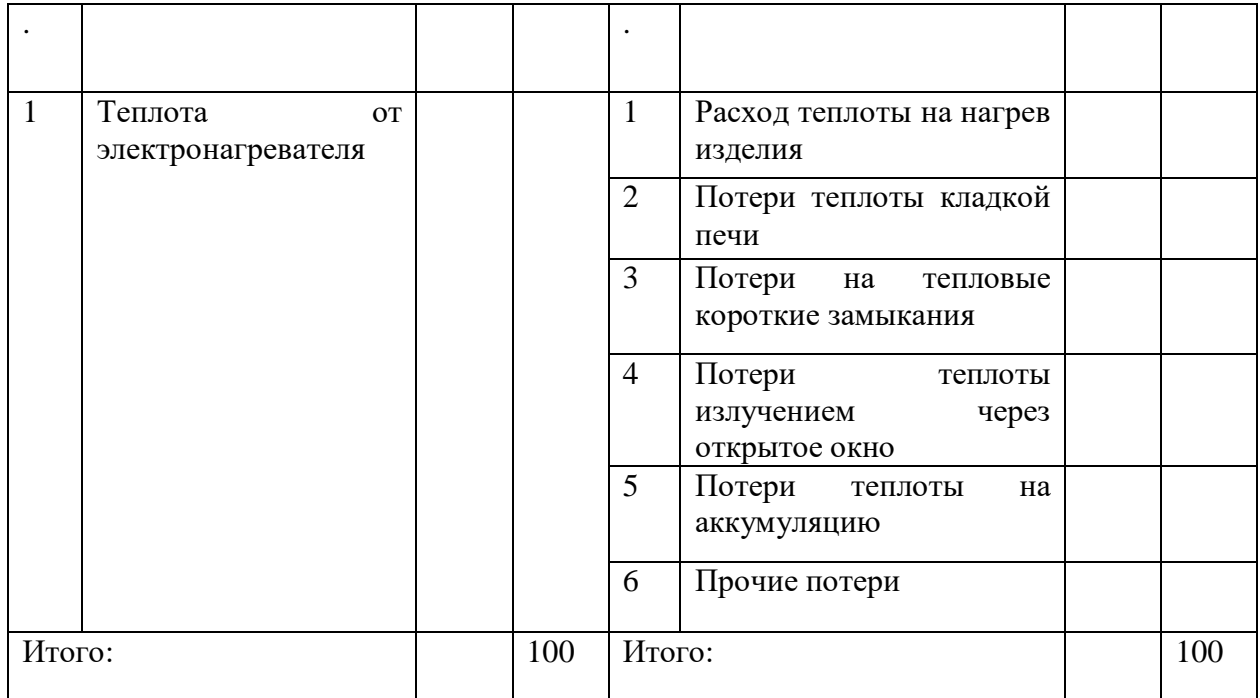

6. Постройте график нагрева изделия в печи (по образцу рисунка 1). Для изделия рассчитайте по методике, приведенной выше (см. уравнения 1…16) время первого и второго периодов нагрева τ1 τ2. Сравните расчетные и опытные данные, сделайте вывод.

7. Определите расчетным путем показатели тепловой работы печи (формулы 17…26). Сделайте выводы.

### **Содержание отчета по лабораторной работе**

В отчёт должны быть включены следующие разделы:

- 1. Цель работы.
- 2. Схема и описание установки.
- 3. Методика исследования, включая расчётные формулы с расшифровкой входящих в них величин.
- 4. Таблица результатов измерений и расчётов.
- 5. Математическая обработка результатов измерений.
- 6. Выводы по проведенной работе.